# **10 Anos da Academia IF-SC de Karate WADO - KAI**

# **INSTITUTO FEDERAL SANTA CATARINA**

Silva Júnior, Anastácio - RAC, IF-SC – São José

# **1.INTRODUÇÃO**

O projeto de extensão Academia IF-SC de Karate tem por objetivo proporcionar aos alunos, professores e comunidade em geral a prática regular e orientada desta arte marcial. Esta atividade milenar, com origens no zen-budismo, busca não somente a autodefesa e condicionamento físico, mas também o desenvolvimento de um espírito pacífico e determinado. Pois em seus fundamentos os monges que iniciaram a prática das artes marciais acreditavam que através de árduos e repetitivos execícios, tornariam seu corpo uma morada digna do seu espeito, assim o exercício do Karatê não tem como objetivo o incentivo à agressão, e sim o desenvolvimento físico e intelectual do praticante, através atividades físicas e recreativas sistematizadas. O logotipo da academia é apresentado na figura 1.

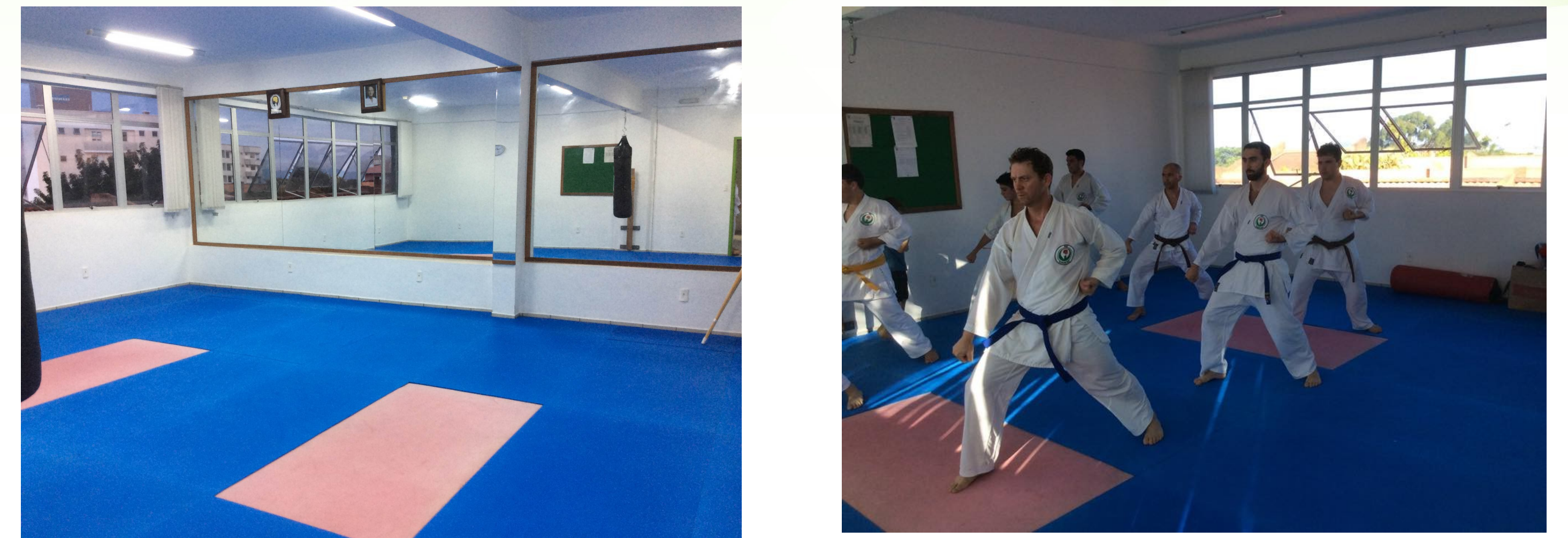

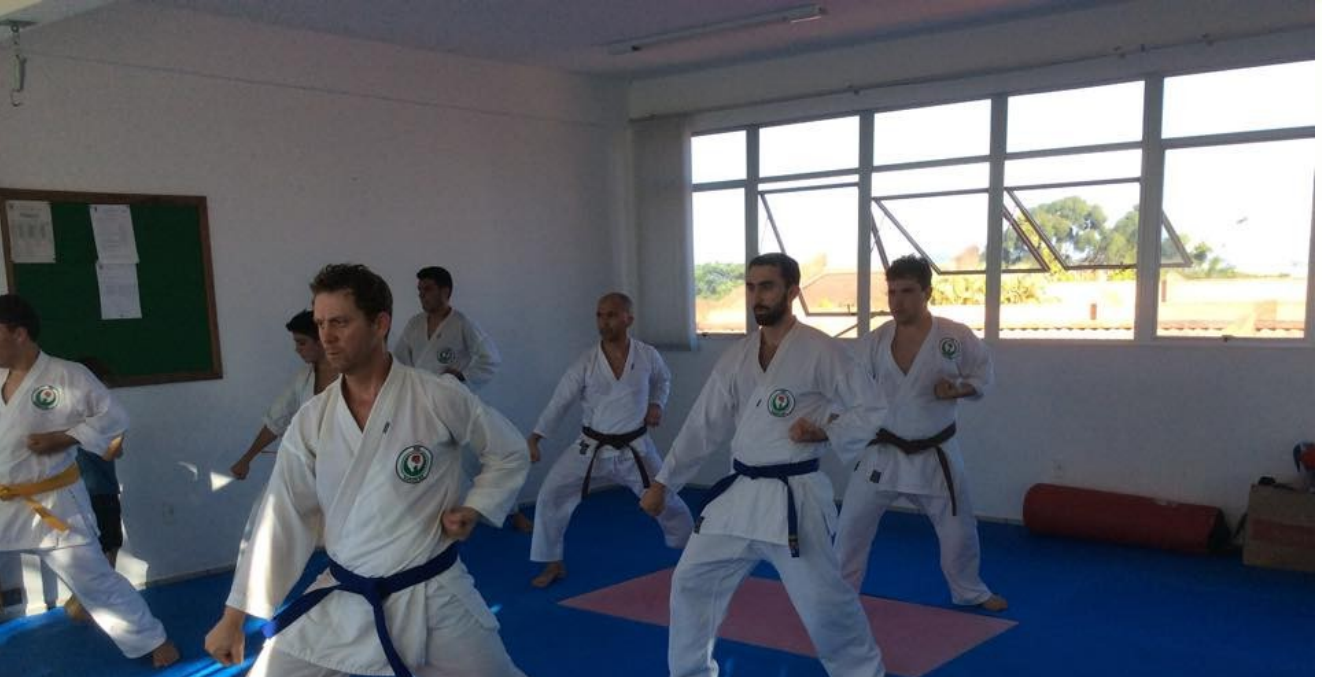

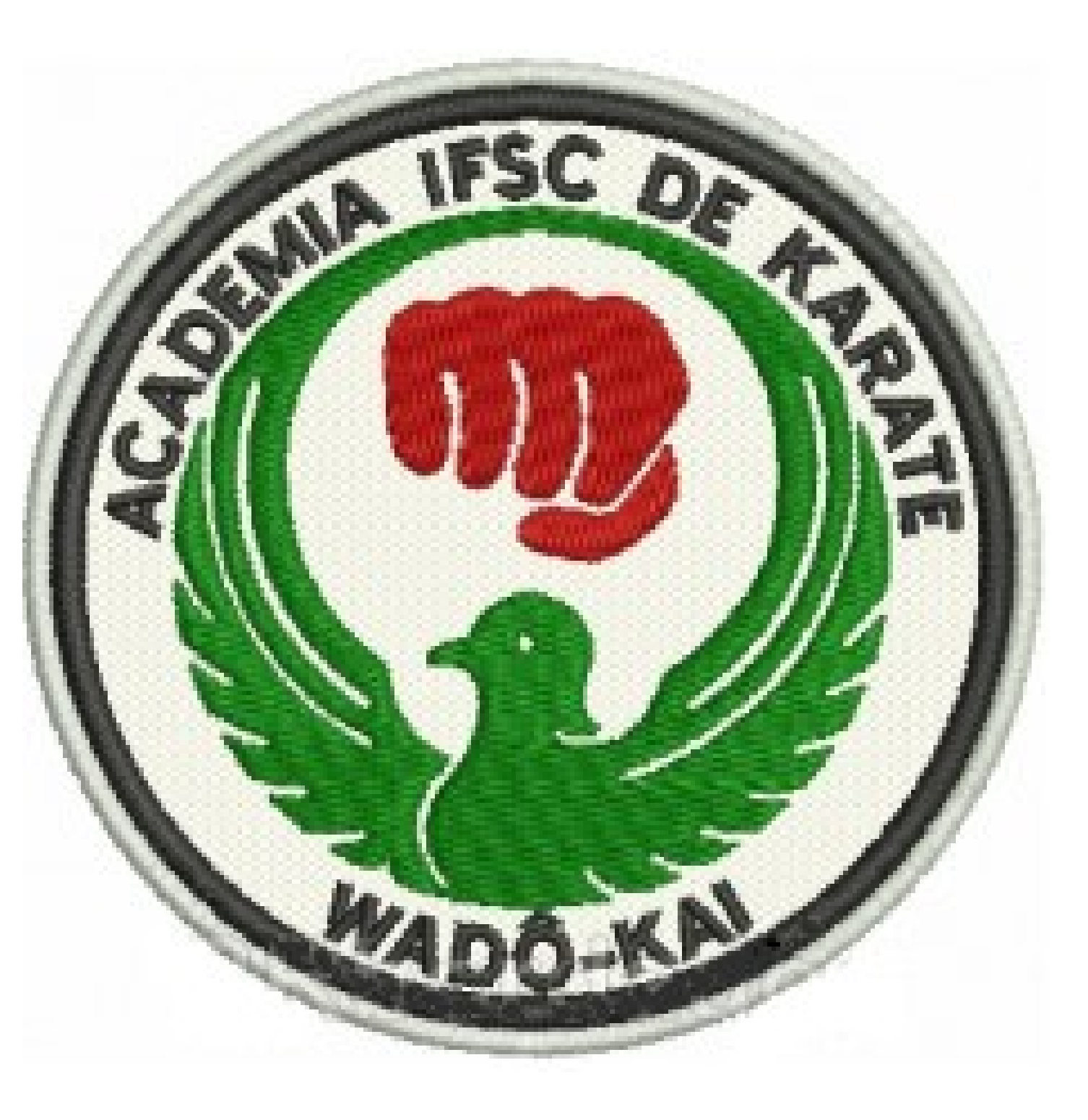

Figura 1 – Logotipo da Academia IFSC WADO KAI

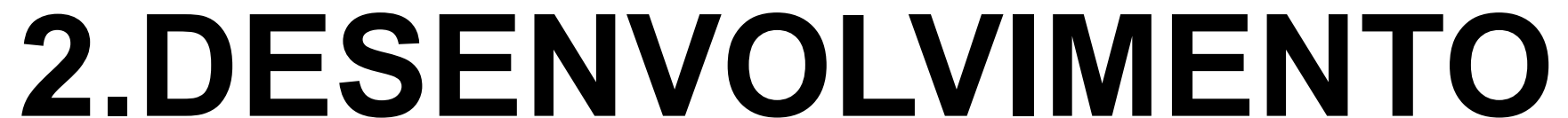

Iniciado em 2006, o projeto completa 10 anos de atividades ininterruptas, sob a orientação do Prof. Anastácio da Silva Júnior, faixa preta 4 Dan, o estilo praticado na Academia IF-SC de Karatê é o Wado-Kai, que significa caminho da paz em japonês. Atualmente o karatê é praticado em mais de 120 países, e reconhecido pelo COI (Comitê Olímpico Internacional). O estilo WADO de Karate é difundido mundialmente e considerado uma das quatro grandes escolas.

No IF-SC os treinos são realizados três vezes por semema sob orientação do Sensei Anastácio, e alunos faixa preta e marrom. Na figura 2, apresenta-se fotos de exames.

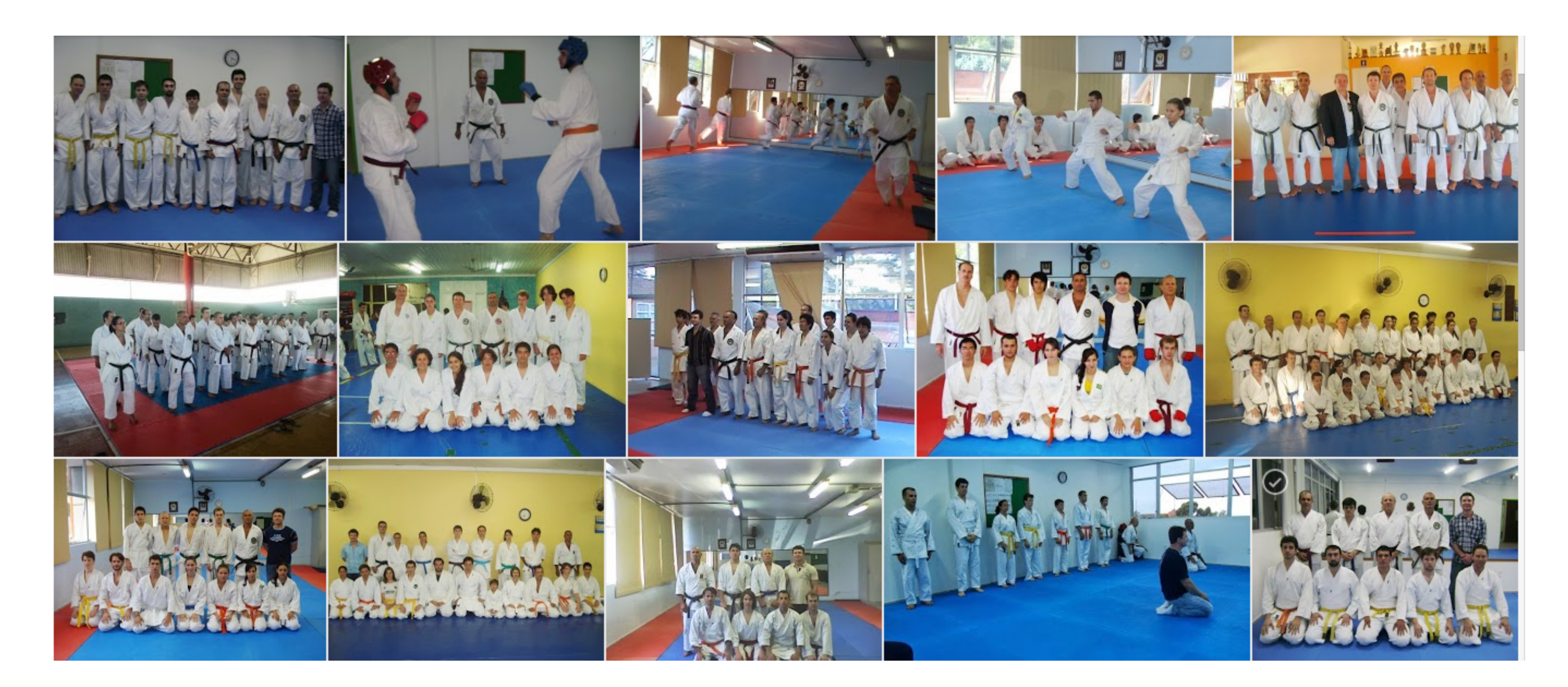

Figura 2 – Galeria de exames da Academia IFSC WADO KAN

As aulas são ministradas no Dojo da AIK, figura 3. O desenvolvimento da prática do karate consistem em três momentos bem definidos, onde além de exercícios de aquecimento e preparação física, permitem o aprendizado de forma estruturada e gradual.

**Kihon:** è a etapa de fundamentos, o treino onde se ensinam as técnicas básicas, é a prática dos movimentos individuais. Através da repetição dos exercícios, busca-se aperfeiçoá-los e torná-los naturais, mostrado na figura 3.

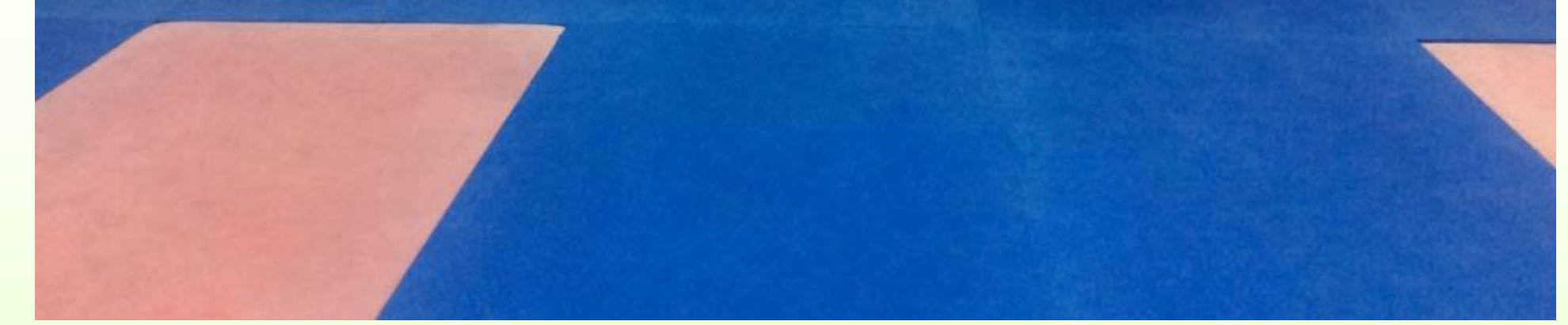

Figura 3 - Dojo da AIK e Prática de fundamentos (Kihon).

**Kata:** são os exercícios formais. É uma luta contra adversários imaginários, onde todo movimento tem uma aplicação prática, de defesa ou de ataque, mostrado na figura 4.

**Kumite**: é a prática da luta, com movimentação livre e controle dos golpes, respeitando o nível de graduação de cada praticante, podendo os movimentos serem ou não pré estabelecidos, mostrado na figura 5

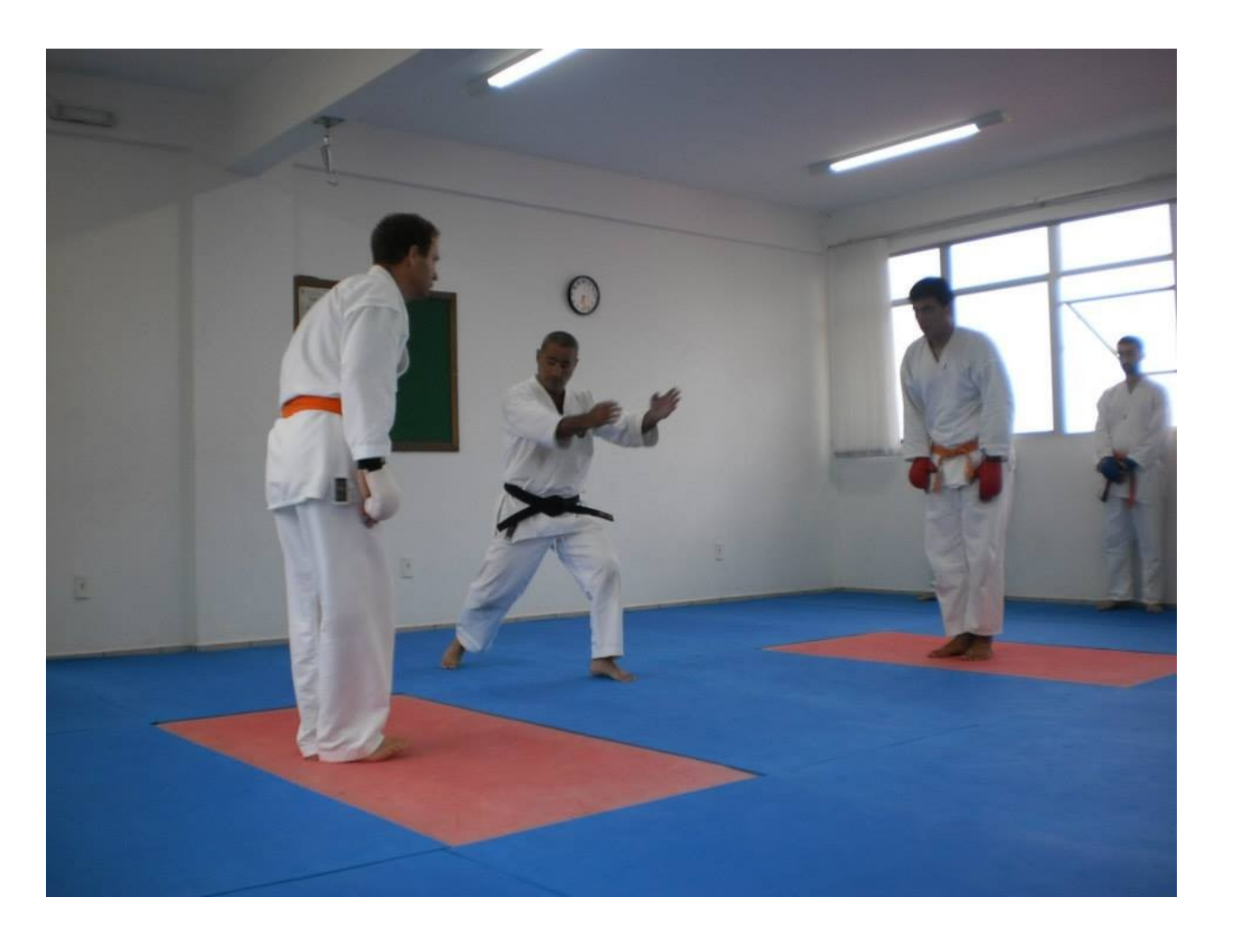

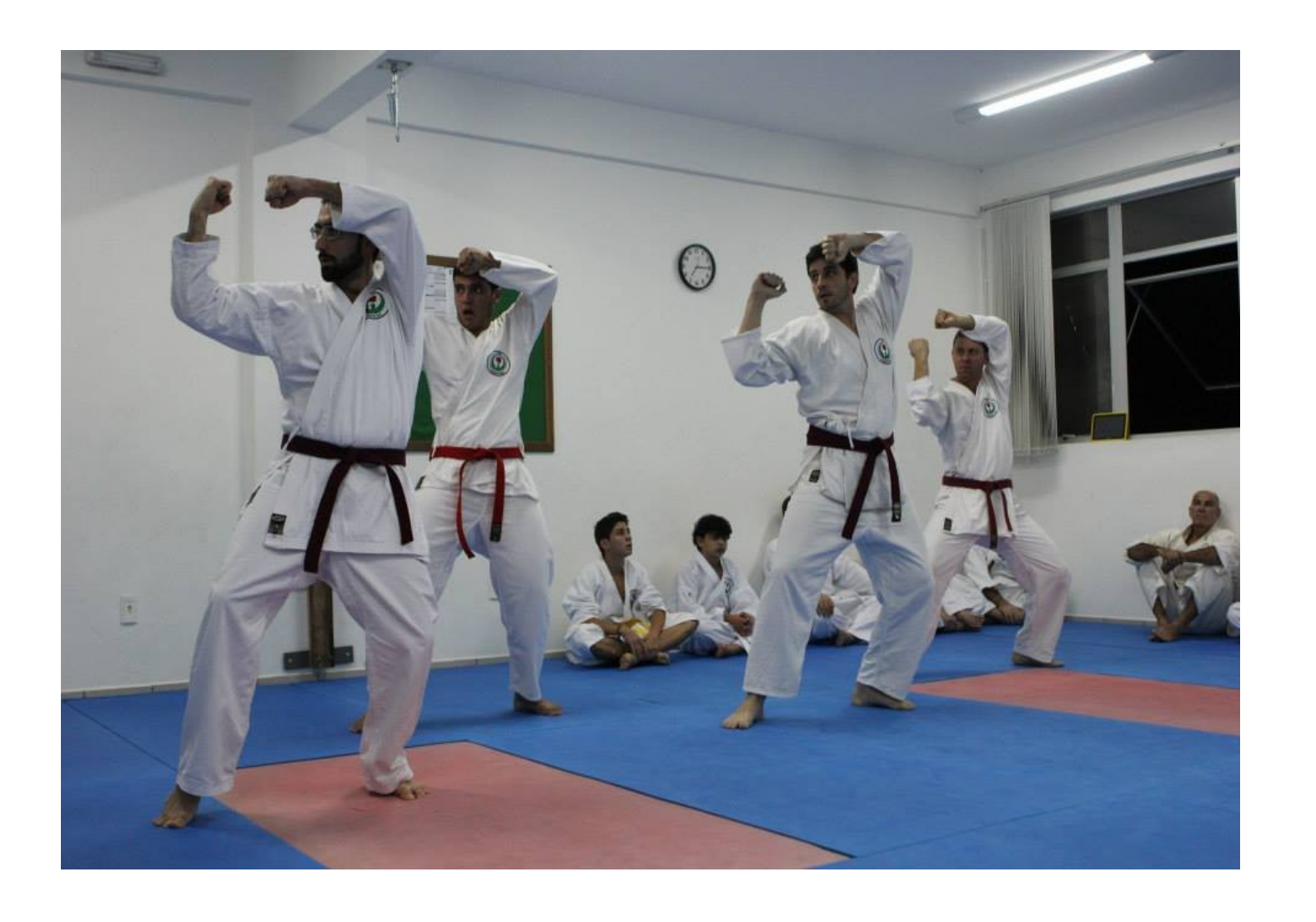

Figura 4 - Prática de Kumite e kata.

# **3. CONCLUSÃO**

O projeto de implementação de uma academia de Karate no IFSC se mostrou viável, uma vez que neste ano é comemorada sua primeira década de funcionamento. Pela academia passam muitos membros da comunidade escolar e externa, onde alguns continuam seus treinos mesmo depois de formados ou mesmo não sendo alunos. Os treinos se dão regularmente, três vezes por semana, já contando com alunos aptos a conduzirem as aulas e ministrarem treinos extras. Na figura 5 , apresenta-se os participantes do ultimo exame de graduação

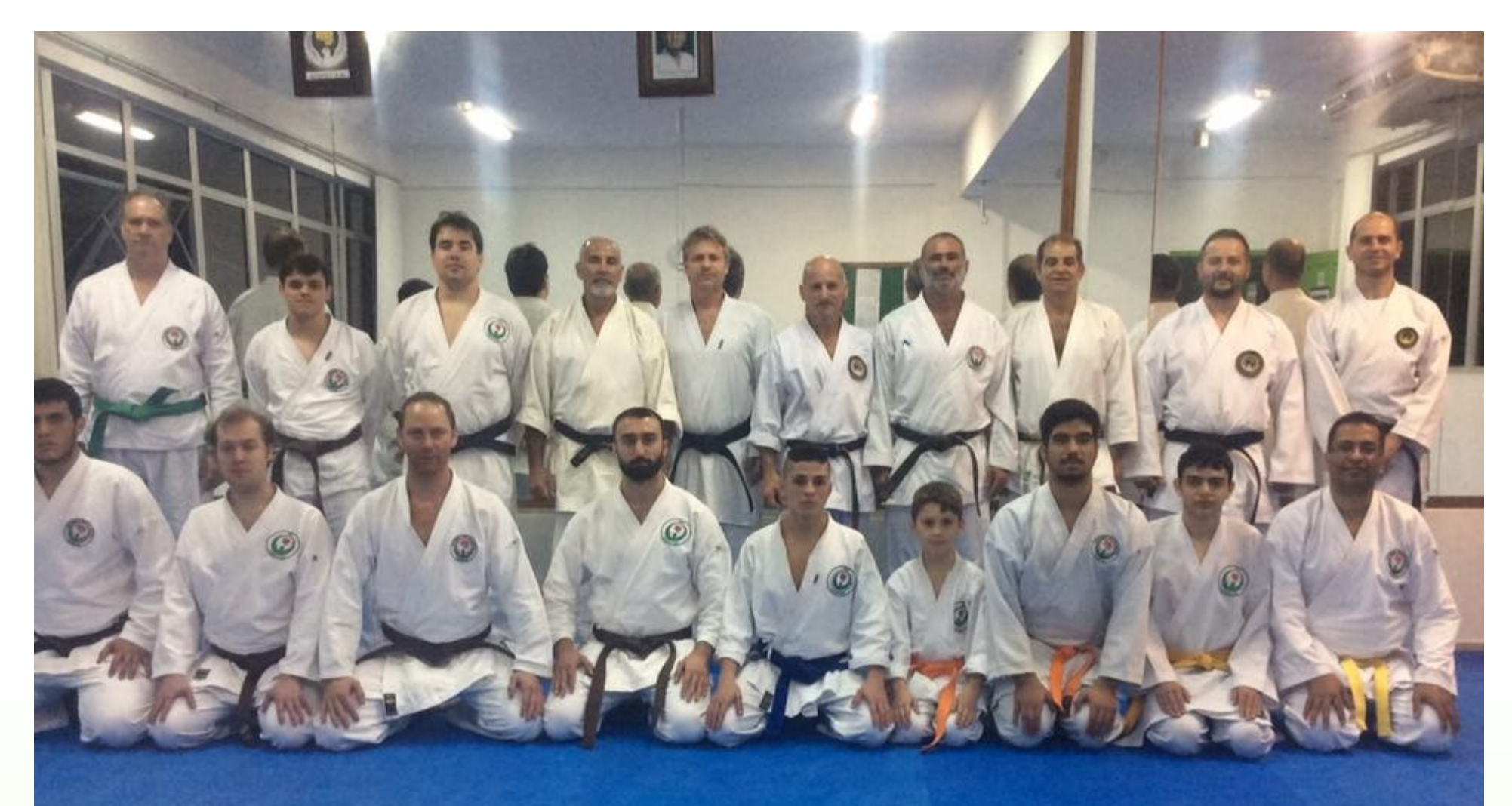

**Figura 5 – P**articipantes do 19exame de graduação

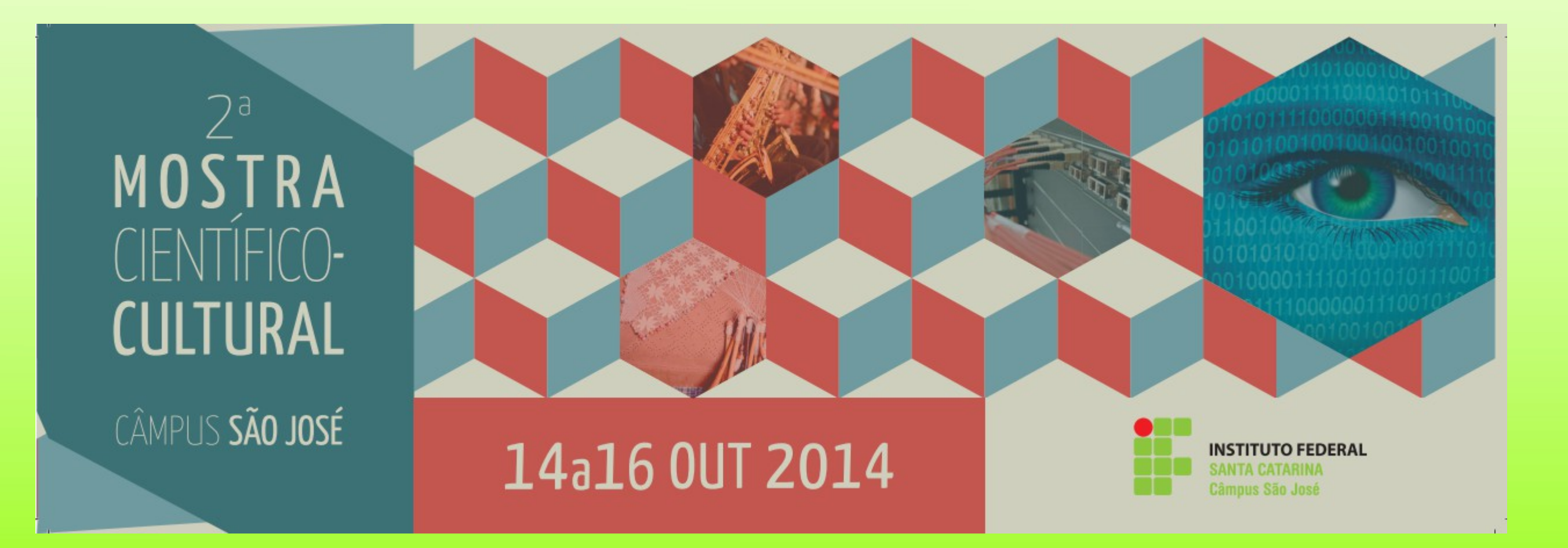

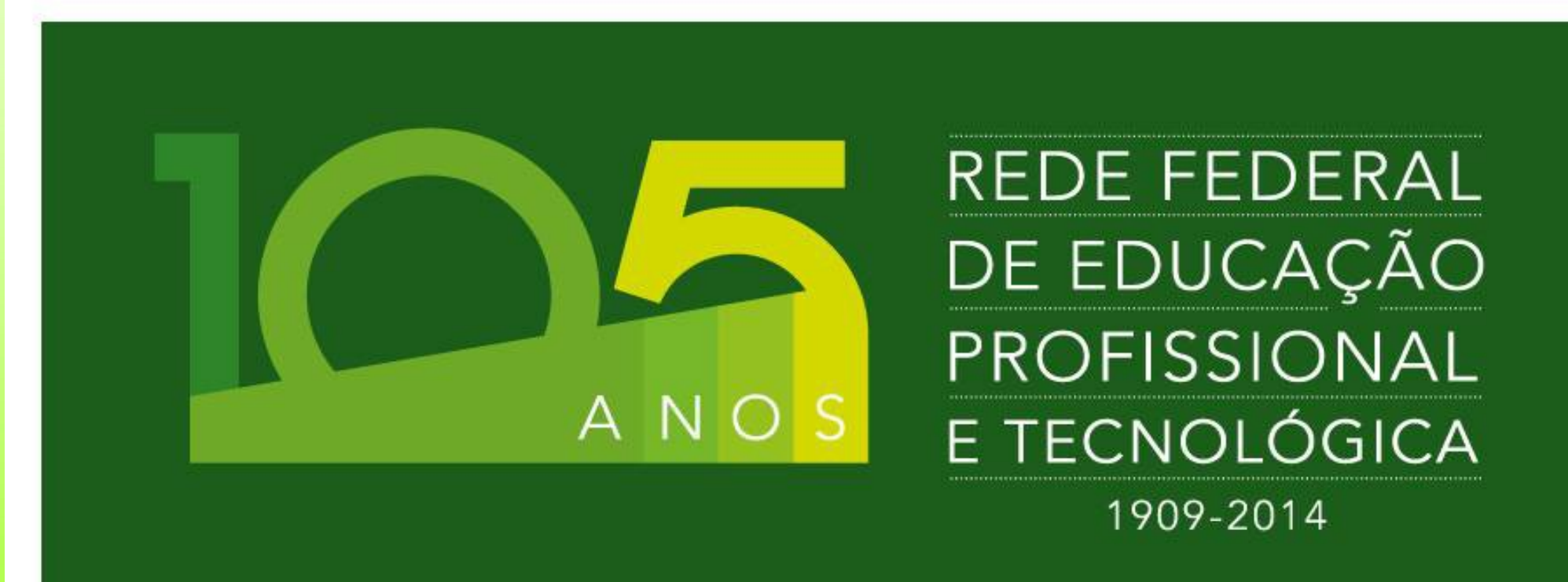

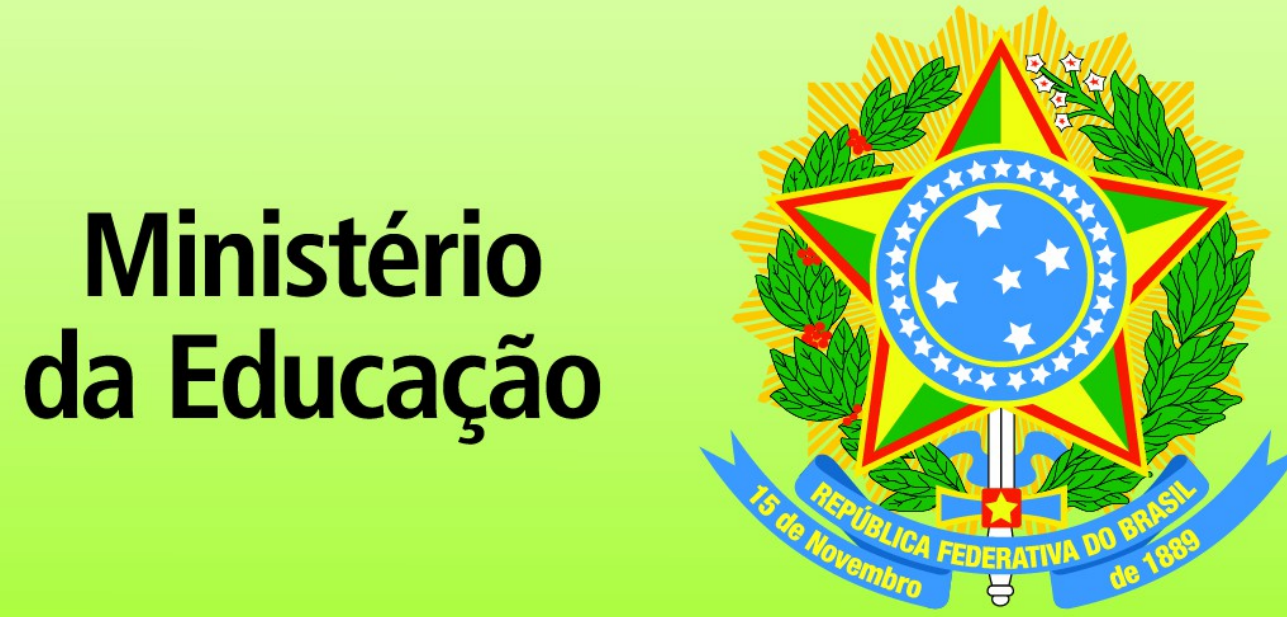

# Plataforma de Desenvolvimento de Aplicações IoT com Tecnologia LoRa

**Autor:** Leonan da Silva Saraiva **Orientador:** Prof. Arliones Hoeller Jr

### **INTRODUÇÃO**

A Internet das Coisas **(IoT - Internet-of-Things**) está se difundindo. A IoT busca definir meios para conectar qualquer "coisa" à Internet, viabilizando diversas aplicações como monitoramento de sensores, implementação de cidades inteligentes, monitoramento da saúde das pessoas, etc.

Para sua efetiva adoção, a IoT necessita solidificar técnicas de desenvolvimento de aplicações de modo similar ao que ocorre no desenvolvimento de aplicações para a Internet tradicional. Atualmente, existe uma variedade de tecnologias de comunicação disponíveis que se encaixam em diferentes situações de aplicações de IoT, como por exemplo, as tecnologias IEEE 802.15.4, Bluetooth Low Energy, Low-Power WiFi, e as redes celulares (Palattella et al., 2016; Andreevy et al., 2015). Uma tecnologia que tem ganhado atenção recentemente são as redes de baixa potência e longo alcance (**LPWAN - Low Power Wide Area Network**), sendo o LoRa (Long-Range) um dos principais padrões desta categoria.

- Pesquisa e análise de componentes disponíveis;
- Projeto do módulo LoRa para aplicações da IoT;
- Porte do sistema operacional de tempo real para o módulo LoRa;
- Implementação de aplicação LoRaWAN no campus São José;
- Relatórios e divulgação científica dos resultados do projeto.

**LoRa (Long-Range)** é uma tecnologia de radio frequência que permite comunicação a longas distâncias com consumo mínimo de energia. Utiliza uma topologia em estrela, similar às redes de telefonia móvel. **LoRaWAN** é a pilha de protocolos que implementa protocolos de camadas superiores à camada física LoRa.

### **OBJETIVOS**

O **objetivo principal** deste projeto é conceber e prototipar uma plataforma de desenvolvimento de aplicações da IoT com tecnologia LoRa. Esta plataforma inclui hardware e software adequados a este fim. O **hardware** deverá utilizar um módulo de comunicação LoRa integrado a um microcontrolador ARM Cortex-M, além de contar com interfaces analógicas e digitais para integração de sensores e permitir a alimentação por baterias. O **software** será baseado em um sistema operacional de tempo real, que será modificado para integrar a pilha de protocolos LoRaWAN.

### **METODOLOGIA**

As etapas do projeto são as seguintes:

### **DIAGRAMA DE BLOCOS DO HARDWARE DO SISTEMA**

### **REQUISITOS DO SISTEMA**

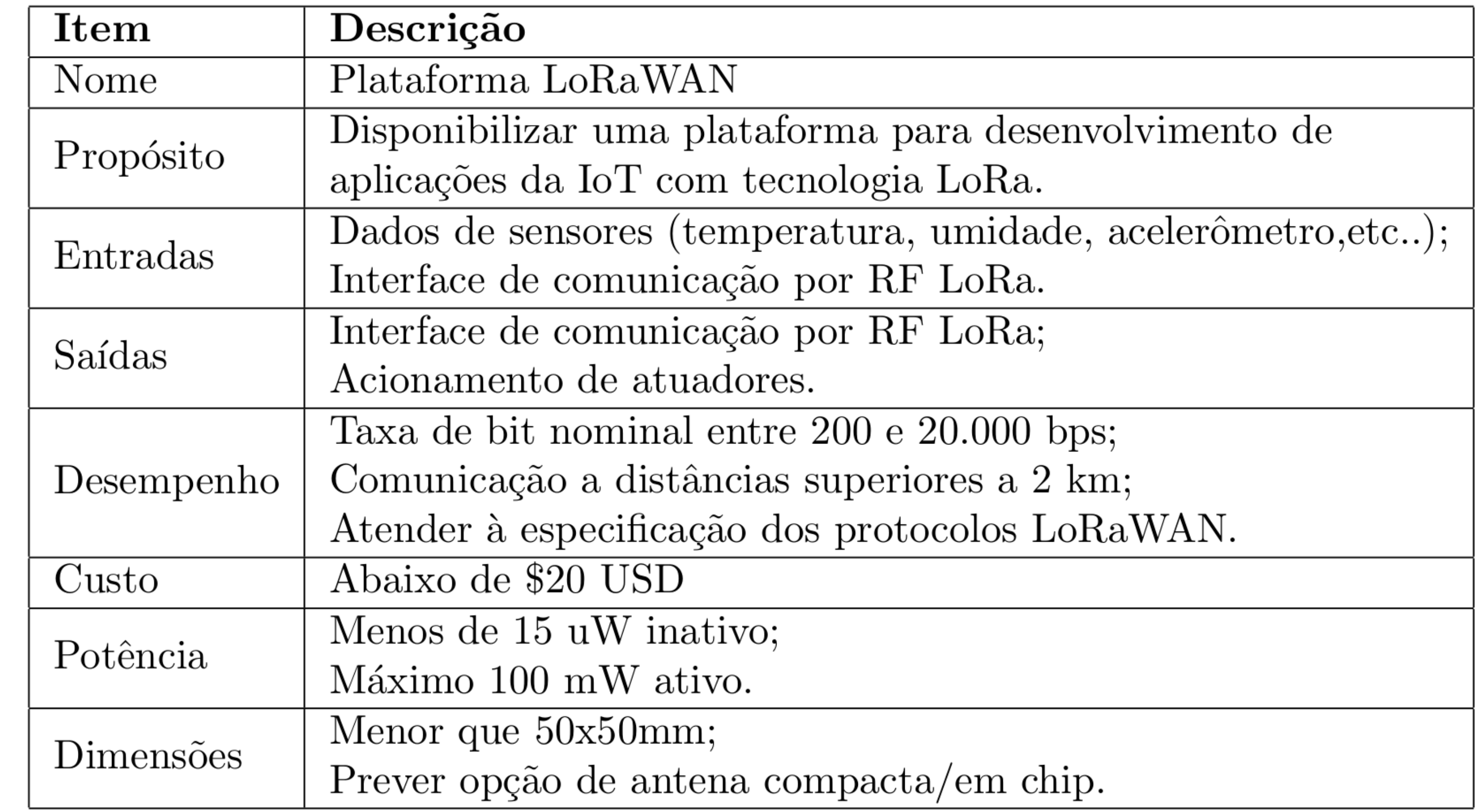

### **REFERÊNCIAS**

PRESCOTT, Roberta. IDC prevê crescimento de 2,6% para o mercado brasileiro de TIC em 2016: entenda as previsões. *Associação Brasileira de Internet*, São Paulo, 29 de maio de 2016. Disponível em: < http://bit.ly/21h69pK >. Acessado em: 28 de abril de 2016.

BNDES. Brasília. Chamada Pública de Seleção de Estudo Técnico para Diagnóstico e Proposição de Políticas Públicas no Tema Internet das Coisas (Internet-of-Things - IoT) de março de 2016. Chamada Pública BNDES/FEP Prospecção nº 01/2016.

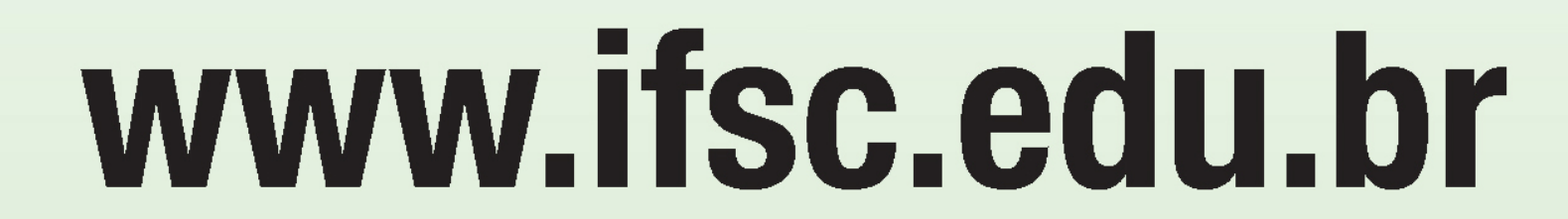

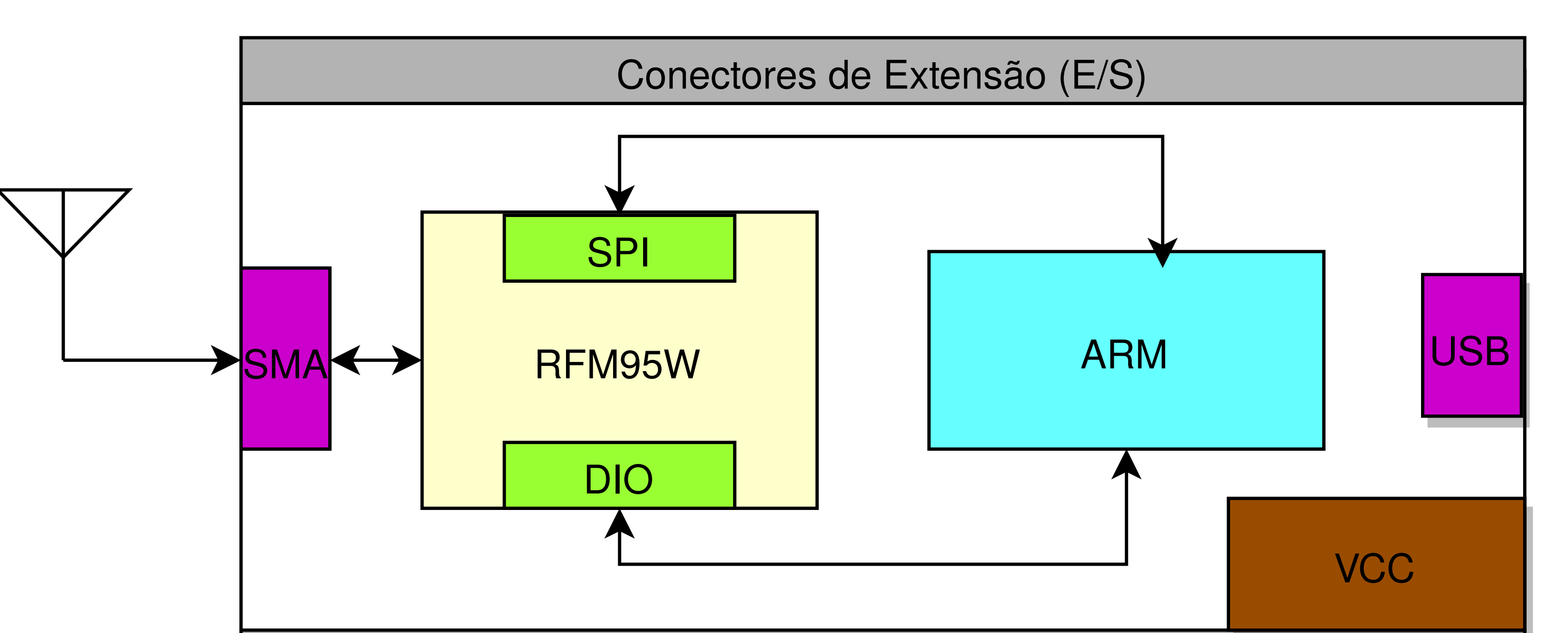

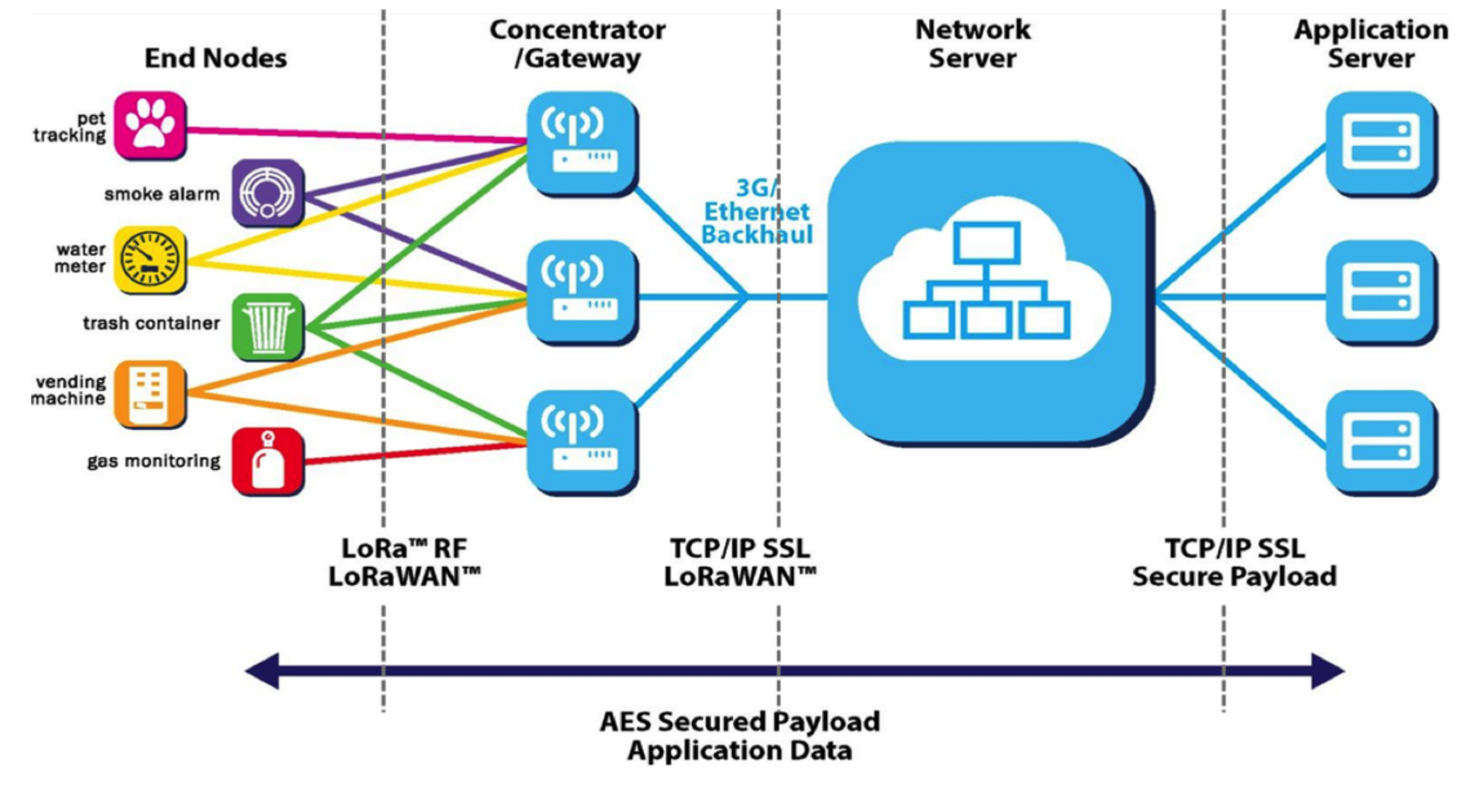

### <span>Conectores de Extensão (E/S)</span><br>

### **RESULTADOS**

• Foram criados 14 roteiros.

ESTE: General Purpose Input and Output (GPIO)

**Digital Interfaces Experiments** 

• ESTE: General Purpose Input and Output (GPIO);

• Implementação de 4 roteiros em aula. • Experimentos de interfaces digitais com GPIO, Interrupções externas, UART e PWM.

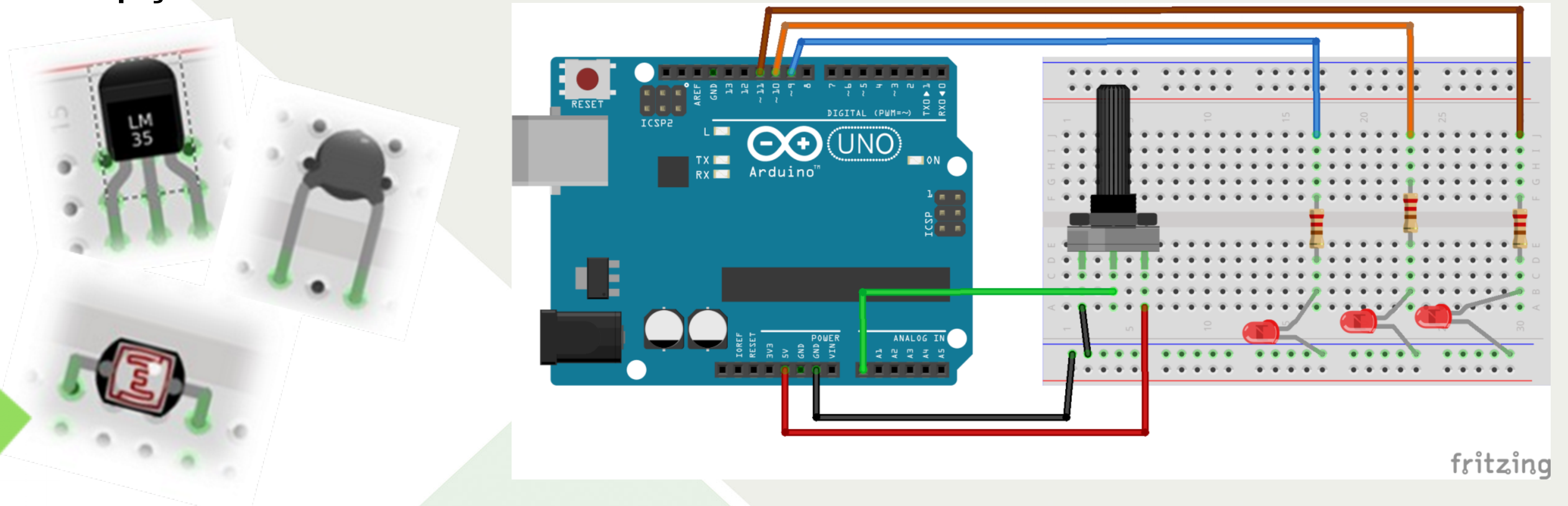

• Experimentos de interfaces analógicas com manipulação de sinais, ADC, leitura de sensores LM35DT, NTC e fotoresistores LDR.

![](_page_2_Figure_18.jpeg)

• Roteiros aliando interfaces analógicas e digitais e obtenção de dados por sensores e módulos de comunicação.

## **CONCLUSÃO**

A concepção de experimentos de Sistemas Embarcados para disciplinas do curso de Engenharia de Telecomunicações mostrou-se uma forma simples e eficaz de aproximar o estudante e futuro desenvolvedor e projetista de Sistemas de Telecomunicações aos sistemas embarcados, área que exige amplo contato e conhecimento, assim como atualização contínua, de interfaces de comunicação envolvidas nestes sistemas.

### **AGRADECIMENTOS**

Agradecemos ao Instituto Federal de Santa Catarina que possibilitou a realização desse trabalho através do edital nº 13/PRPPGI/2015 (apoio financeiro).

### **MAIS INFORMAÇÕES E REFERÊNCIAS**

*ESTE – Experimentos de Sistemas Embarcados.* Disponível em: **http://wiki.sj.ifsc.edu.br/wiki/index.php/Embedded\_Systems\_Experime nts\_for\_the\_Telecommunication\_Engineering\_Course**

![](_page_2_Picture_30.jpeg)

# **INSTITUTO FEDERAL SANTA CATARINA CAMPUS SÃO JOSÉ**

# Concepção de Experimentos de Sistemas Embarcados

**Autora:** Katharine Schaeffer Fertig **Orientador:** Arliones Stevert Hoeller Junior

## **INTRODUÇÃO**

Este projeto de pesquisa visa conceber experimentos de sistemas embarcados para disciplinas do curso de Engenharia de Telecomunicações do IFSC, *campus* São José. O presente projeto se propôs a investigar eventuais deficiências na disponibilidade de experimentos deste tipo, e desenvolver roteiros de experimentos de sistemas embarcados utilizando a linguagem de programação C e a placa de desenvolvimento Arduino Uno com o microcontrolador Atmel 328P, objetivando complementar a formação dos alunos.

### **MATERIAIS E MÉTODOS**

O projeto foi executado pela consecução das seguintes metas:

**1.** Demanda de Experimentos de SE para as disciplinas de Microprocessadores, Projetos integradores, Dispositivos Lógicos Programáveis, Sistemas Embarcados e Eletrônica.

Em quais tipos de interfaces/comunicações digitais você está mais interessado(a)?

![](_page_2_Picture_245.jpeg)

- **2.** Especificação de bancada básica e equipamentos – softwares, placas, sensores e atuadores.
- **3.** Experimentos de Interfaces digitais USART e barramentos digitais SPI, I2C, 1-wire.

**4.** Experimentos de Interfaces analógicas – conversores ADC e DAC, PWM.

![](_page_2_Picture_246.jpeg)

![](_page_3_Picture_0.jpeg)

![](_page_4_Picture_0.jpeg)

![](_page_5_Picture_0.jpeg)

# **O DIÁRIO DE CAMPO COMO INSTRUMENTO DE AVALIAÇÃO**

PEREIRA, *Giselia Antunes e AGUIAR, Paula Alves de* 

## **INTRODUÇÃO**

Este estudo se inseriu na pesquisa\* intitulada "O

Estágio Supervisionado na Formação de Professores: avaliação das práticas desenvolvidas no curso de Licenciatura do Câmpus São José", em coordenação compartilhada pelas autoras\*\*.

O projeto de pesquisa buscou compreender a perspectiva dos diferentes sujeitos envolvidos, sobre as práticas de estágio do Curso de Licenciatura em Ciências da Natureza – Hab. em Química (5ª fase, 6ª fase, 7ª fase e 8ª fase) do Instituto Federal de Ciência e Tecnologia de Santa Catarina (IFSC) - Câmpus São José. O período de investigação envolveu os anos de 2014 e 2015. Para continuação do estudo em 2016, vinculou-se este estudo ao tema de um TCC que está em andamento.

## **EMBASAMENTO TEÓRICO**

- Memória/Registro escrito/Diário de Campo (WEFFORT,1996; ZABALZA, 1994).
- Ensino por pesquisa (FREIRE, 2008; ANDRÉ 2012; PIMENTA e LIMA).
- Avaliação da aprendizagem (PEREIRA, 2011).

## **RESULTADOS**

A análise de alguns diários de campo possibilitou **verificar o registro escrito das práticas de estágio**,

as vivências das observações e das regências e o **processo de construção** do ensino e do aprendizado dos acadêmicos, quando neles haviam articulação entre **ação, reflexão, ação**. Constatou-se que pela produção da escrita dos diários de campo, havia um fluxo crescente de aprimoramento, onde o acadêmico estagiário se via como **sujeito ativo de sua própria formação**.

## **CONSIDERAÇÕES FINAIS**

Pelos recortes de análise, o diário de campo se mostrou como instrumento essencial de avaliação nas práticas de estágios dada a sua **contribuição para construção da identidade docente**.

O processo de fazer pesquisa a partir das práticas de estágio, mostrou-se condição para aprimoramento e desenvolvimento desta atividade que se constitui como fundamental para formação de professores.

## **REFERÊNCIAS**

ANDRÉ, Marli Eliza Dalmazo Afonso de (Org.). **O papel da pesquisa na formação e na prática dos professores**. 12. ed. Campinas: Papirus, 2012.

FREIRE, Paulo. **Pedagogia do oprimido**. Rio de Janeiro: Paz e Terra, 1984. FAZENDA, Ivani (org.). **Metodologia da pesquisa educacional**. São Paulo: Cortez, 2008.

PEREIRA, Giselia Antunes. Avaliação da Aprendizagem e Avaliação Institucional. In: Carmen M. Cipriani Pandini. (Org.). **Planejamento e Avaliação Educacional e Instituciona**l. 1ed.Florianópolis: Dioesc, 2011, v. I, p. 79-111.

PIMENTA, Selma Garrido e LIMA, Maria Socorro Lucena. **Estágio e Docência**. 2. ed. São Paulo: Cortez, 2004.

WERFFORT, Madalena Freire. Observação, registro e reflexão: instrumentos metodológicos I. São Paulo: **Espaço pedagógico**, 1996.

ZABALZA, Miguel A. **Diários de aula**: contributo para o estudo dos dilemas práticos dos professores. Porto: Porto Editora, 1994.

*\*Projeto de pesquisa financiado pelo EDITAL Nº 13/2015/PROPPI*

*\*\* Professoras doutoras da área de didática do curso de Licenciatura em Ciências da Natureza com Habilitação em Química do Instituto Federal de Ciência e Tecnologia de Santa Catarina (IFSC) - câmpus São José.*

![](_page_6_Picture_26.jpeg)

# OFICINA DE ROBÓTICA

Tendo em vista o iminente crescimento na área da robótica<sup>[1]</sup>, esse projeto foi desenvolvido para complementar a formação dos alunos do curso técnico integrado de telecomunicações<br/>[2]</a>.

![](_page_7_Picture_5.jpeg)

![](_page_7_Picture_6.jpeg)

# **● INTRODUÇÃO:**

![](_page_7_Picture_7.jpeg)

Com o objetivo de fornecer as bases necessárias para dar inicio aos estudos em robótica, foram preparados materiais para oficinas praticas e teóricas, pautadas em conceitos básicos da área, conforme as imagens a baixo:

![](_page_7_Picture_9.jpeg)

![](_page_7_Picture_10.jpeg)

## **● ARDUINO:**

[1] Brasil avança em robótica mas ainda sofre com infraestrutura. Disponível em <http://migre.me/uHbYs>. Acesso em 17/08/2016. [2] Grade do curso Técnico integrade de telecomunicações. Disponível em <http://migre.me/uHbS7>. Acesso em 17/08/2016. [3] Plataformas Robóticas. Disponível em <http://bit.ly/2b2ZvUq>.

Apesar de o grande número de plataformas utilizadas nessa área de estudo<sup>[3][4]</sup>, este foi focado em cima da plataforma *Arduino*. Essa plataforma tem sido muito utilizada pelo fácil acesso ao material feito pela comunidade<sup>[5]</sup> e pela oferta crescente de componentes no mercado.

# **● CONCLUSÃO:**

Projetos que visam apresentar novas áreas de estudos aos alunos deveriam ser mais incentivados pois acrescentam muito a vida acadêmica do individuo, Incentivam a criatividade e o empreendedorismo e diminuem a evasão dos cursos técnicos. Mesmo não conseguindo ofertar as oficinas ao publico, todo o material do projeto permanece disponível para a comunidade discente e os alunos que viram, aprovaram.

![](_page_7_Picture_13.jpeg)

## **● REFERÊNCIAS:**

Acesso em 19/08/2016.

[4] 4 alternativas para Arduino para estudo e desenvolvimento. Disponível em <http://migre.me/uHqep>. Acesso em 17/08/2016. [5] Perez, Anderson Luiz Fernandes; Darós, Renan Rocha; Puntel, Fernando Emilio; Vargas, Sandra Regina. Uso da Plataforma Arduino para o Ensino e o Aprendizado de Robótica. ICBL2013 – International Conference on Interactive Computer aided Blended Learning. Florianópolis, novembro de 2013.

![](_page_7_Picture_21.jpeg)

**Vargas, Vitor Hugo de O.** - Telecomunicações, IFSC - Campus São José - Edital Nº 13/2015 PRPPGI CSJ **Cosentino, Fernando Bruinjé** - Telecomunicações, IFSC - Campus São José - Palestrante e orientador **Medeiros, Diego da Silva** - Telecomunicações, IFSC - Campus São José - Orientador

![](_page_8_Picture_0.jpeg)

## IMPLEMENTAÇÃO DE SISTEMAS DE TELECOMUNICAÇÕES UTILIZANDO SIMULINK E HDL CODER

**Autores:** Lucas Lucindo Vieira **Orientador:** Profº Marcos Moecke

### **INTRODUÇÃO**

A maioria dos setores de produção de equipamentos eletrônicos, especialmente na área de telecomunicações, utilizam circuitos eletrônicos digitais. Atualmente, esses circuitos são implementados em hardware utilizando-se ASICs , ou FPGAs. O projeto, simulação e síntese desses circuitos é realizada através de ambientes de projeto assistido por computador utilizando alguma linguagem de descrição de hardware, a qual permite descrever o circuito em nível comportamental e também em baixo nível até ao ponto de descrever a ligação entre os elementos lógicos configuráveis dos FPGAs ou células dos ASICs.

Com redução dos custos dos circuitos lógicos programáveis tais como os FPGAs e o aumento da velocidade de operação, cresce o interesse na aplicação dessa tecnologia de hardware em aplicações anteriormente realizadas através de software ou eletrônica discreta. Empresas do setor de equipamentos de telecomunicações passaram a utilizar e considerar essa tecnologia como uma forma de implementação de grandes partes dos sistemas.

### **IMPLEMENTAÇÃO DOS MODELOS**

- 4 **Fo** HDL Workflow Advisor 4 **8** 1. Set Target
	- 42 ^1.1. Set Target Device and Synthesis Tool
	- 4.1.2. Set Target Interface
	- 1.3. Set Target Frequency
	- 4 2. Prepare Model For HDL Code Generation
		- 2.1. Check Global Settings
		- 22.2. Check Algebraic Loops
		- 2 ^2.3. Check Block Compatibility
	- 2.4. Check Sample Times 4 **Red** 3. HDL Code Generation
		- 3.1. Set Code Generation Options
			- 3.1.1. Set Basic Options
			- 3.1.2. Set Advanced Options
			- 3.1.3. Set Testbench Options
		- 43.2. Generate RTL Code and Testbench
	- 4 **8** 4. FPGA Synthesis and Analysis
		- 4.1. Create Project
		- $\triangleq$  **R**<sub>2</sub> 4.2. Perform Synthesis and P/R
			- 4.2.1. Perform Logic Synthesis
			- 4.2.2. Perform Mapping
			- 4.2.3. Perform Place and Route
	- 4 **12** 5. Download to Target
		- 5.1. Generate Programming File
		- 5.2. Generate Simulink Real-Time interface

As ferramentas estudadas nesse projeto foram avaliadas levando em conta dois fatores: disponibilidade e limitações dos blocos. Esses quesitos foram medidos através da criação de blocos de fácil compreensão como os de operações aritméticas, operações matriciais e circuitos lógicos simples. A figura abaixo descreve o funcionamento de um modelo no Simulink que implementa uma multiplicação de matrizes 3x3.

![](_page_8_Figure_33.jpeg)

Antes de gerar código VHDL dos modelos, através do "WorkFlow Advisor" são estabelecidos parâmetros e é feita uma varredura no modelo em busca de *loops* algébricos, incompatibilidade de blocos e por fim são analisados os tempos de amostragem do sistema.

> Como parte do projeto, analisou-se a viabilidade de conversão de alguns modelos do Simulink criados no projeto "Incentivando o uso do Simulink nos cursos de telecomunicações", e constatou-se que alguns daqueles modelos não podem ser convertidos diretamente utilizando apenas o HDL Coder em conjunto com o Simulink. Para suprir essa necessidade, é possível complementar os modelos do Simulink utilizando códigos de Matlab.

Para avaliar o potencial da metodologia, foi realizada a implementação da transformada rápida de Fourier (FFT), de acordo com a figura abaixo. Neste projeto a FFT de até 8 amostras de entrada foi descrita utilizando o Simulink.

![](_page_8_Figure_35.jpeg)

Como inúmeros blocos do Simulink não são suportados por HDL Coder, alguns projetos que já foram implementados e simulados com o Simulink não podem ser convertidos diretamente para HDL. Como parte do projeto, analisou-se a viabilidade de conversão de alguns modelos do Simulink criados no projeto "Incentivando o uso do Simulink nos cursos de telecomunicações", e constatou-se que alguns daqueles modelos não podem ser convertidos diretamente utilizando apenas o HDL Coder em conjunto com o Simulink. Para suprir essa necessidade, é possível complementar os modelos do Simulink utilizando códigos de Matlab incluindo-os no fluxo de projeto do Simulink através de módulos especiais. Para facilitar o desenvolvimento de sistemas, os blocos suportados pelo HDL Coder foram catalogados na página wiki do projeto.

# www.ifsc.edu.br

![](_page_9_Picture_0.jpeg)

# **CARACTERIZAÇÃO DOS SISTEMAS DE CLIMATIZAÇÃO DOS CENTROS CIRÚRGICOS DOS HOSPITAIS PÚBLICOS DA GRANDE FLORIANÓPOLIS**

**Aluno: Leonardo Schutz – IFSC Campus São José**

**Orientadora: Patrícia Rocha Kawase**

### **INTRODUÇÃO**

**Uma das medidas de controle das doenças de transmissão aérea nos estabelecimentos de saúde é a contenção das partículas contaminantes.**

**O sistema de ventilação e climatização – sistema AVAC (sistema de aquecimento, ventilação e ar-condicionado, do inglês** *HVAC system – heating, ventilation and air-conditioning) -* **é o responsável pela limpeza e renovação do ar da sala cirúrgica para remoção de seus contaminantes, e portanto, fator crítico no controle da infecção hospitalar e segurança ocupacional.**

### **OBJETIVO**

**Conhecer as instalações físicas bem como o funcionamento e manutenção dos sistemas de climatização instalados nos centros cirúrgicos dos hospitais públicos da Grande Florianópolis.**

### **METODOLOGIA**

- **Levantamento da regulamentação vigente**
- **Elaboração de roteiro de inspeção**
- **Pesquisa de campo em 8 hospitais com centro cirúrgico::**
- **- Centro de Pesquisas Oncológicas – Cepon;**
- **- Hospital Florianópolis;**
- **- Hospital Governador Celso Ramos;**
- **- Hospital Infantil Joana de Gusmão;**
- **- Hospital Nereu Ramos;**
- **- Hospital Regional de Biguaçu,**
- **- Hospital Regional de São José; e**
- **- Maternidade Carmela Dutra.**

### **LEGISLAÇÃO**

**ABNT NBR 13971: 2014. Sistemas de refrigeração, condicionamento de ar, ventilação e aquecimento. Orientações básicas para a manutenção.** 

**ABNT NBR 16401- 1: 2008. Projetos das instalações. Define e especifica todas as etapas da instalação do ar-condicionado, desde o cálculo de potência necessária até a finalização da instalação.**

**ABNT NBR 16401- 2: 2008. Parâmetros de conforto térmico em recintos providos de arcondicionado.**

**ABNT NBR 16401- 3: 2008. Qualidade do ar interior. Contem a especificação de instalação do sistema e os níveis mínimos de filtragem e renovação do ar** 

**ABNT NBR. 15848: 2010. Sistemas de ar condicionado e ventilação. Requisitos relativos às atividades de construção, reformas, operação e manutenção das instalações que afetam a qualidade do ar interior**

**ABNT NBR 7256:2005. Requisitos mínimos para projeto e execução de instalações de tratamento de ar em estabelecimentos assistenciais de saúde (EAS). Abrange Hospitais, Clínicas, Ambulatórios e afins.** 

**ANVISA. RDC Nº 50 de Normas para projetos físicos de estabelecimentos assistenciais de saúde**

**ANVISA. RE n<sup>o</sup> 9/2003. Estabelece os Padrões Referenciais de Qualidade do Ar Interior e periodicidades mínimas de manutenção.** 

**Portaria/MS n. 3.523 de 28/8/98 Limpeza, manutenção, operação e controle.** 

### **Fig. 2: Tomada de ar**

![](_page_9_Picture_39.jpeg)

**externo (seta) próxima a** 

**fonte de contaminantes:** 

**1) obra; 2) material de construção; 3) banheiro químico; 4) estacionamento de** 

**veículo.** 

# www.ifsc.edu.br

### **RESULTADOS**

- **Apenas um Hospital utilizava o sistema de expansão direta do tipo**  *split***/parede, que não permite a filtragem e renovação de ar controladas.**
- **Os demais possuíam sistema de insuflamento e exaustão, com filtragem do ar.**
- **O grande número de grelhas de exaustão pode dificultar o posicionamento do mobiliário, equipamentos e demais utensílios no interior da sala cirúrgica (Figura 1).**
- **2 Hospitais não possuíam área mínima para uma sala cirúrgica, conforme a RDC 50/2002.**
- **Todas as salas de máquinas visitadas possuíam localização adequada e acessível.**
- **Em 3 Hospitais havia armazenamento de itens estranhos na sala de máquinas.**
- **2 Hospitais possuíam a tomada de ar externo em localização inadequada,**

**próxima a fontes de contaminantes (Figura 2).** 

 **Todos os hospitais possuíam o Plano de Manutenção Operação e Controle (PMOC) devidamente preenchido e assinado por um responsável técnico.** 

![](_page_9_Picture_35.jpeg)

**Fig. 1: Grelhas de exaustão parcialmente obstruídas (setas)**

# **Material de Apoio ao Aprendizado de Circuitos Elétricos I**

**Autor:** Anderson Gaspar de Medeiros **Orientador:** Profº Volney Duarte Gomes

Na disciplina Circuitos Elétrico I apresenta-se os princípios e métodos para análise e projeto de circuito elétricos. Como o tempo em sala de aula é exíguo mostra-se apenas de alguns circuitos. Tem-se listas de exercícios como estratégia para propiciar mais treinamento. A alternativa da monitoria para apoiar o aluno na solução destas listas é boa mas a participação requer que o aluno venha em contraturno, o que não é possível para todos. Então sugerimos editar um texto com a solução das questões para deixar disponível na wiki do IFSC de São José: http://wiki.sj.ifsc.edu.br/wiki/index.php/CIE1-EngTel\_(p %C3%A1gina) Assim os alunos terão como verificar se suas soluções estão corretas. E quando necessário, identificar onde está seu erro.

O projeto foi iniciado pela Chamada Interna – Nº 13/2015 – Programa de Apoio a Projetos de Ensino, Pesquisa e Extensão do Câmpus São José, em que foi desenvolvido a lista de análise nodal. O projeto está sendo continuado pela Chamada Interna – Nº 05/2016 – Programa de Apoio a Projetos de Ensino, Pesquisa e Extensão do Câmpus São José, em que será desenvolvida a lista de análise de malha e de superposição.

![](_page_10_Figure_5.jpeg)

Referência Bibliográfica:

ALEXANDER, Charles K.; SADIKU, Matthew N.O. Fundamentos de Circuitos Elétricos; 5ª ed. Porto Alegre:MCGRAW HILL - ARTMED, 2013. 874p. ISBN

9788580551723

![](_page_10_Figure_9.jpeg)

![](_page_10_Figure_10.jpeg)

![](_page_10_Picture_263.jpeg)

![](_page_10_Picture_12.jpeg)

Exercícios 14

# SISTEMA AUTOMATIZADO DE INSPEÇÃO DE DUTOS DE SISTEMAS DE CONDICIONAMENTO DE AR

**Autor:** Bruno Antônio de Pinho **Orientadores:** Profº Tiago Semprebom, Profº Eraldo Silveira e Silva

## 3. RESULTADOS E DISCUSSÃO

O protótipo desenvolvido é apresentado na Figura 2. Testes preliminares qualitativos realizados com o robô foram executados em ambientes controlados e permitiram uma primeira validação do sistema.

![](_page_11_Picture_11.jpeg)

**Figura 2 – Protótipo desenvolvido.**

O Subsistema de Alimentação demonstrou capacidade de alimentar o sistema em condições de extrema utilização: movimentação a máxima potência, com iluminação ligada e movimentação simultânea dos servos de controle da câmera. O Subsistema de Acionamento mostrou estabilidade quando submetido aos patamares de acionamento previstos no projeto. Os tempos de respostas foram aceitáveis para um sistema desta natureza. Quanto ao Subsistema de Monitoramento, a transmissão de s*treamer* pode ser considerado excelente sendo que a iluminação em ambiente escuro parece bastante satisfatória para os propósitos do sistema.

## 4. CONCLUSÕES E TRABALHOS FUTUROS

Pretende-se investigar a possibilidade da migração dos programas desenvolvidos para um Sistema Operacional de Tempo Real (RTOS). Um sistema desta natureza permitirá que tarefas atendam a ocorrência de eventos assíncronos e produzam respostas dentro de *deadlines* definidos*.*

Pretende-se estender o sistema, adicionando um módulo de limpeza de dutos acoplado ao robô, possibilitando a remoção de sujidades durante a atividade de inspeção. Um módulo de coleta de amostras pode também agregar valor. Um subsistema de inteligência pode ser incorporado ao sistema de forma que este possa funcionar de maneira autônoma, tomando decisões de ação no que se refere a movimentação, limpeza, coleta, transmissão de imagens e geração de alarmes.

![](_page_11_Picture_22.jpeg)

## 1. INTRODUÇÃO

Os dutos de ar condicionado em sistemas centralizados de refrigeração necessitam de inspeção e limpeza periódicas, estando sujeitos inclusive a normas para estes procedimentos.

Este projeto teve como objetivo o desenvolvimento de um robô para inspeção destes dutos através de uma câmera de vídeo de alta definição. O robô é dotado de servomecanismos que possibilitam que seja remotamente controlado. As imagens são transmitidas para estações de monitoramento acessíveis através de uma rede IP.

## 2. METODOLOGIA

A Figura 1 apresenta uma visão simplificada do sistema. O núcleo de processamento é realizado por uma placa *BeagleBone Black*, responsável pelo controle dos subsistemas e pela comunicação com o usuário.

![](_page_11_Picture_8.jpeg)

**Figura 1 - Arquitetura do sistema.**

O sistema desenvolvido possui três subsistemas integrados:

1) **Subsistema de Acionamento:** é responsável pela movimentação do robô. Foi adotado um sistema de lagarta com esteiras, permitindo melhor movimentação dentro dos dutos, devido a tração das esteiras, além de necessitar de menos espaço interno para realizar curvas dentro dos dutos. Ademais, o sistema lagarta é interessante do ponto de vista de controle dos motores, sendo necessário apenas um motor para tracionar cada lagarta;

2) **Subsistema de Monitoramento:** é responsável pela movimentação da câmera e transmissão das imagens capturadas. É composto por uma câmera (*Logitech* c920 – 15 MP), um sistema de Pan/Tilt, movimentado por dois servomotores, e um software de transmissão de imagens (*MJPG-Streamer*);

3) **Subsistema de Alimentação:** é responsável pela transmissão, conversão e distribuição da tensão para os componentes do sistema. Optouse pela tecnologia *Power Over Ethernet* (PoE) que utiliza o cabo Ethernet para transmissão de energia e de dados.

# EXPERIMENTOS PARA O ENSINO DE PROPAGAÇÃO DE SINAIS EM MEIOS GUIADOS E NO ESPAÇO LIVRE

**Autora:** Paula Cristina Grando **Orientador:** Prof. Saul Silva Caetano

![](_page_12_Picture_3.jpeg)

Para melhorar a percepção pelos estudantes dos efeitos práticos da transmissão de ondas, analisamos nesta pesquisa experimentos envolvendo linhas de transmissão e construímos uma máquina de onda.

**2. Desenvolvimento**

## **2.1 Reflexão do Pulso**

Essa experiência analisa a reflexão da onda em um meio quando o mesmo encontra-se em aberto, em curto e com sua terminação casada. Usamos dois tipos de meio, o cabo coaxial e o par trançado. A figura 1 mostra a reflexão de um pulso quando o meio está com a terminação aberta.

*Figura 1: Pulso incidente e refletido no cabo coaxial e no par trançado, terminal em aberto*

## **2.2 Onda Estacionária na Linha**

Para verificar a formação da onda estacionária ao longo de uma linha de transmissão terminada em curto, elaboramos um experimento utilizando um cabo coaxial RG58. Alimentamos a cabo com uma tensão senoidal de 1,0 GHz e medimos a tensão em 20 posições ao longo do cabo (figura 2).

*Figura 2: Tensão ao longo do cabo coaxial terminado em curto.* 

## **2.3 Máquina de onda**

A máquina de onda (figura 3) é um artefato que gera ondas mecânicas através de perturbações. A geração dessas ondas permitem o estudo do movimento ondulatório.

![](_page_12_Figure_12.jpeg)

![](_page_12_Picture_16.jpeg)

*Figura 3: Máquina de onda*

## **3 Conclusão**

 Essa pesquisa propõe algumas estratégias promissoras para o ensino de meios de transmissão, pois fomentam a curiosidade e a busca por conhecimentos nessa área.

www.ifsc.edu.br

![](_page_12_Figure_8.jpeg)

30

![](_page_13_Picture_0.jpeg)

# *TKmed - Sistema de auxílio à medicação*

**Autores:** Katharine Schaeffer Fertig, Kristhine Schaeffer Fertig, Leticia Aparecida Coelho **Orientador:** Marcos Moecke

O TKmed consiste em um sistema de assistência à medicação contendo uma caixa eletrônica

portátil (MedBox) de armazenamento de medicamentos e um aplicativo mobile (MedApp) com informações ao consumo dos mesmos. Permite ao usuário o controle da ingestão de remédios armazenados em compartimentos da caixa, de fácil acesso e separados conforme respectivos horários.

![](_page_13_Picture_6.jpeg)

## *Solução inovadora*

O MedBox possui compartimentos para armazenar pequenas doses de comprimidos, cápsulas ou drágeas, e um sistema para alertar o paciente sobre o uso dos medicamentos nos horários programados.

*"Assim, propõe-se uma solução inovadora que facilite a ingestão e organização dos medicamentos, gerando simplicidade e segurança no dia a dia das pessoas."*R/DIO(A) DESAFIO IFSC DE DE DE DE DE **INSTITUTO FEDERAL da inovação CATARINA** 

O sistema possui uma interface de comunicação com o MedApp, no qual são executadas as

funções de cadastro, reposição de dosagens, agendamento de horários, controle e estatística dos medicamentos consumidos.

## *Tecnologias*

O TKmed é desenvolvido com ferramentas open source como: plataforma arduino para o MedBox e framework Apache Cordova para o MedApp. A comunicação entre suas partes é feita através do uso das tecnologias Bluetooth e Wi-Fi, utilizandose de ferramentas de modelagem de banco de dados como MySQL Workbench e serviços web.

# *O Público*

O público alvo do TKmed é todo tipo de paciente, principalmente aquele que tem dificuldades em controlar seus horários e a dosagem da medicação como idosos.

![](_page_14_Picture_0.jpeg)

### **Central VoIP de baixo custo com convergência**

**Autores:** Alunos do Curso Técnico Integrado em Telecomunicações 2012/1 **Orientador:** Ederson Torresini

### **Introdução**

Uma central VoIP (Voice over Internet Protocol) é o roteamento de conversação humana usando a Internet ou qualquer outra rede de computadores baseada no Protocolo de Internet, tornando a transmissão de voz mais um dos serviços suportados pela rede de dados.

Através deste modelo de comunicação é possível reduzir o custo de ligações, gastando-se apenas com o serviço de Internet. O custo pode ir a quase zero se for em um rede local. Além disso, é um sistema modular, o que significa que recursos podem ser adicionados ou removidos sem depender de uma empresa específica e com quase nenhum custo, já que a central em si é toda em software.

![](_page_14_Figure_6.jpeg)

O software responsável pela central é o Asterisk, que é software livre e de código aberto. Ele roda em sistemas Linux e, por esse motivo, é possível usá-lo em diversas plataformas, como um PC comum, ou em embarcados como o Raspberry Pi, o Banana Pi, o Orange Pi, etc.

### **Objetivos**

As demandas por meios de comunicação que sejam eficientes, baratos e confiáveis cresceram nos últimos anos, principalmente com a popularização dos mensageiros instantâneos, como o WhatsApp, que o seu recurso de chamadas permite realizar ligações gratuitas entre seus usuários.

A utilização de uma central VoIP própria permite a flexibilização dos recursos que ela oferecerá, e por realizar tudo em software, torna-se mais fácil fazer um backup das configurações. Além disso, não é necessária uma empresa específica para manter o suporte, barateando assim também o custo de suporte.

O objetivo é mostrar que a um custo muito barato de hardware e praticamente nenhum de software, além de poder aproveitar um hardware antigo e também utilizar embarcados, que são hardwares muito pequenos, porém, dependendo do utilizado, conseguem comportar toda uma central VoIP.

### **Metodologia**

Primeiro, uma empresa foi eleita, e o objetivo era propor uma solução para baratear o custo de ligações. A empresa em questão, é fabricante de cosméticos e possui diversos fornecedores, inclusive internacionais. Nisso, foi vista uma possibilidade de baratear o custo que haveria para realizar comunicação entre esses fornecedores.

A central foi instalada num sistema Debian, o qual o hardware consistia em um processador Intel Dual Core e 2Gb de memória RAM, além de um HD PATA de 160 Gb. Em termos de hardware, notou-se que mesmo um PC antigo conseguia suportar o software Asterisk sem muitos problemas.

Além disso, foi utilizado um módulo EBS da Khomp que fazia convergência de VoIP para GSM, e também para centrais analógicas. Para a convergência GSM, utilizou-se um chip da Tim, e para a convergência analógica, utilizou-se uma central Impacta, da Intelbras. Foram realizados testes com sala de conferência, correio de voz, gravações de chamadas, criptografia de chamadas, direcionamento automático de chamadas, URA (Unidade de Resposta Audível).

Também foi criado um blog, utilizando a tecnologia do Wordpress.

### **Conclusões e Resultados**

A partir dos testes e dos conhecimentos adquiridos durante o projeto, constatou-se que não é necessário desembolsar grandes quantias para estabelecer uma comunicação confiável.

Além disso, foi possível integrar a telefonia analógica com todos os benefícios que uma central digital pode oferecer. Outra vantagem, é que o cliente pode utilizar o mais variados dispositivos para utilizar o serviço. E também, que a central em si é bastante flexível e leve, consumindo poucos recursos de hardware.

Infelizamente, devido às restrições da rede RNP, não foi possível oferecer um serviço de e-mail, já que os e-mails chegavam aos destinatários porém os e-mails dos destinatários não chegavam até o nosso servidor.

Outro ponto, foi que a empresa eleita, possui equipamentos que já barateavam os serviços de chamadas interurbanas e internacionais.

### **Referências**

Serviços de voz sobre IP (VoIP), Disponível em <http://www.anatel.gov.br/Portal/exibirPortalPaginaEspecial.do? acao=&codItemCanal=1216&codigoVisao=4&nomeVisao=Cidad %E3o&nomeCanal=Internet&nomeItemCanal=Servi%E7os%20de

%20voz%20sobre%20IP%20(VoIP)>

Keller, Alexandre (agosto de 2014). Novatec, : . Asterisk na prática 2 ed. (São Paulo [s.n.])

Getting Started with Asterisk, Disponível em <http://www.asterisk.org/get-started>

# MedServer – Comunicação e servidor do sistema TKmed

**Autor:** Katharine Schaeffer Fertig **Orientador:** Ederson Torresini

**DESCRIÇÃO**

O projeto MedServer é parte integral da estrutura de comunicação e armazenamento seguro de dados do sistema TKmed, implementando um servidor para um

banco de dados que armazenará as informações sobre a medicação do usuário. O TKMed consiste em um sistema de cuidado e assistência a medicação, constituído além desse servidor de banco de dados WiFi (MedServer), de uma caixa eletrônica de armazenamento de medicamentos (MedBox), e um aplicativo para controle de informações úteis a administração do consumo de medicamentos (MedApp).

 $\frac{1}{2}$  WiFi

## **ETAPAS**

Após um refinamento do conceito do projeto, este será executado através da consecução das seguintes metas:

**1.** Configuração de Servidor remoto

**2.** Modelagem relacional e desenvolvimento de banco de dados MySQL dedicado para o armazenamento de dados trocados no sistema

**3.** Configuração do Banco de dados e serviço web de gerenciamento de dados (Web Service) no servidor

**4.** Estudo de comunicação wifi e troca de dados em formato Json com o WebService

**5.** Integração e comunicação dos subsistemas MedServer, MedApp e MedBox

**6.** Documentação em meio digital das etapas e controle

### de versão do sistema com ferramentas Github e Bitbucket.

**7.** Estudo de implementação de um servidor web com banco de dados e gerenciador de dados em conjunto

## www.ifsc.edu.br

### **DESENVOLVIMENTO**

Tendo-se baseado em análise de requisitos do sistema, diagrama de casos de uso e modelagem orientado à objetos pode-se chegar à um modelo conceitual de base de dados necessário ao sistema. Com

isso partiu-se para uma abordagem relacional e especificação da base de dados em linguagem SQL (independentemente do tipo de base de dados). Como etapas iniciais de teste da base de dados e a validação da modelagem do mesmo, este foi acessado remotamente por servidor externo à rede local e gerenciado por WebService local.

## **OBJETIVOS FINAIS**

O objetivo final deste projeto é implementar um servidor de banco de dados (MedServer) junto à um serviço web de gerenciamento dos mesmos para a transmissão e armazenamento seguro de dados em um sistema baseado no sistema operacional Linux. O servidor terá como base trabalhar remotamente às subpartes do sistema TKmed como um todo e garantir disponibilidade e escalabilidade para o mesmo.

## **AGRADECIMENTOS**

Agradecemos ao Instituto Federal de Santa Catarina que possibilitou a realização desse trabalho através do edital de chamada interna nº 01/2016 – Campus São José (apoio financeiro).

**MAIS INFORMAÇÕES E REFERÊNCIAS**

![](_page_15_Picture_30.jpeg)

*www.tele2u.com* 

![](_page_15_Picture_32.jpeg)

DE EDUCAÇÃO PROFISSIONAL **E TECNOLÓGICA** 1909-2014

![](_page_15_Picture_0.jpeg)

Sistema Tkmed com o subsistema MedServer situado no centro

![](_page_15_Figure_10.jpeg)

![](_page_15_Picture_11.jpeg)

# **O uso de tecnologias de informação e comunicação móveis por alunos do ensino integrado do IFSC –Campus São José**

**Autores: Evaleia Cezar; Sabrina Farias Schütz;**

**Orientadores:** Prof.º **Fernando Gonçalves Bitencourt;Prof. ª Karine Pereira Goss**

### **INTRODUÇÃO**

As consolidações dos sistemas digitais de comunicação como aparatos estruturantes das relações sociais contemporâneas têm obrigado estudiosos a refletir sobre as implicações dos mesmos nos diversos espaços da sociedade. A passagem dos dispositivos tecnológicos fixos para os móveis, nos quais destacam-se laptops, tablets e telefones celulares, repercute no modo como tratamos dos diversos aspectos de nossa vida alterando a relação espaço, tempo e comunicação de modo singular.

Tais aspectos nos levam a questões elementares sobre a vida cotidiana no ambiente escolar, processo educacional em geral e do ensino em particular é fortemente afetado pelas Tecnologias de Informação e Comunicação (TIC). Se do ponto de vista da informação parece claro o importante conjunto de acessos, ponto de vista do conhecimento a questão merece reflexões. Nesse sentido, a importância da tarefa a que nos propomos se sustenta no necessário conhecimento das tecnologias presentes na vida do futuro profissional técnico –e na vida social em geral –para que se possa interferir pedagogicamente na direção dos pressupostos do que se convencionou chamar Mídia-Educação.

### **METODOLOGIA**

\* Na primeira etapa foi realizada uma pesquisa bibliográfica e um levantamento de pesquisas já desenvolvidas sobre o tema em base de dados nacionais e internacionais.

\*A segunda etapa da pesquisa está sendo de caráter empírico, onde estamos coletando dados através de observações participantes, entrevistas semiestruturadas e conversas informais com os alunos, seguindo o método etnográfico proposto por GERTZ (1989). Os dados coletados estão sendo registrados em cadernos de campo e gravadores de voz e imagens.

\*A terceira etapa da pesquisa consistirá na interpretação dos dados coletados e na escrita de um relatório, seguindo o modelo hermenêutico proposto por Thompsom (1990), pelo qual pretendemos compreender os significados das práticas e discursos dos alunos sobre o uso das TIC no ambiente escolar.

### **RESULTADOS E DISCUSSÕES**

Os apontamentos a seguir resultam das observações preliminares de campo, que tem como lócus os espaços coletivos da escola. Quanto ao uso dos equipamentos móveis, percebemos que o celular é o principal (quase o único) dispositivo móvel de uso.

Podemos destacar, primeiro, que a maior parte os alunos, quando estão sozinhos, acabam por fazer uso de seus celulares. Em geral, como característica marcante, o uso está mais vinculado ao digitar do que ao falar. Destacam-se como uso, jogar, participar das redes sociais e ouvir música, por vezes tudo ao mesmo tempo. Os "solitários" mergulham em seus equipamentos, estabelecendo relações –conexões–afastadas do "aqui e agora" das interações face a face.

Os usos "coletivos" ganham outras qualidades, e podem também ser divididos em uso em pequeno grupo e uso em grande grupo. O uso em pequeno grupo (duplas, trios até 5 pessoas) é mais nômade, uma vez que os alunos tendem a circular pelos espaços da escola ao mesmo tempo em que utilizam-se de seus dispositivos móveis. Tal aspecto revela a característica mais importante destas tecnologias, sua mobilidade.

Estes pequenos grupos, que em geral são mistos quanto ao gênero, tendem a compartilhar os dados acessados nos dispositivos, o que concorre para a interação do grupo.

Os grandes grupos, mistos ou apenas masculinos (+ de 6 pessoas), quando reunidos, caracterizam-se pela conversa animada, os risos e a descontração. A animação da conversa inibe o uso das TICs, uma vez que compartilhar a alegria do grupo, participando de sua interação, parece ser mais interessante do que mergulhar na realidade virtual.

O uso destes dispositivos torna-se muito mais expressivo entre os horários de saída das salas de aula até o horário de saída do campus; neste intervalo de tempo são raros os alunos que não estejam portando seus aparelhos em mãos.

Outro ponto importante é o da comensalidade. A comensalidade, uma das áreas de interesse da antropologia, é marcada, historicamente, como um espaço de comunhão, partilha e reciprocidade. A comensalidade produz laços. É interessante notar que também nas relações bastante "tecnologizadas" como as de nossos sujeitos, interrompe-se o uso dos celulares para que se possa comer.

### **CONSIDEREÇÕES FINAIS**

### **REFERÊNCIAS**

ADORNO, Theodor; HORKHEIMER, Max. *Dialética do esclareciment*o. Rio de Janeiro: Zahar, 1985. BELLONI, M. L. *O que é mídia-educação*. São Paulo: Autores Associados, 2001.

DEBORD, Guy. *A Sociedade do Espetáculo*. Tradução de Estela dos Santos Abreu. Rio de Janeiro: Contraponto, 1997. ECO, Umberto. *Apocalípticos e integrados*. São Paulo: Perspectiva, 2001.

Conforme antecipamos, este trabalho está em andamento e, portanto, qualquer conclusão, ou mesmo interpretação, seriam precipitadas ou soariam equivocadas. Entretanto, procuramos descrever as principais características das modalidades de uso e estamos começando a compreender o caráter conectivo que tais tecnologias têm para nossos alunos. Nos parece importante frisar que o uso das TICsnão está relacionado a isolamento ou anulação das relações coletivas. De fato, afora os "solitários", tais usos parecem nascer das relações de co-presença. I

FANTIN, Monica. *Mídia-Educação: conceitos, experiências, diálogos Brasil-Itália*. Florianópolis: Cidade Futura, 2006.

\_\_\_\_\_. *No Mundo da Brincadeira: Jogo, Brinquedo e Cultura na Educação Infan*til. Florianópolis: Cidade 2000 Futura, 2000 GEERTZ, Clifford. *A interpretação das culturas*. Rio de Janeiro: Guanabara Koogan, 1989.

JENKINS, Henry. *Cultura da Convergência*. São Paulo: Aleph, 2009.

KELLNER, D. *A cultura da mídia*. Bauru: EDUSC, 2001.

LIMA, Luiz Costa (org.). *Teoria da Cultura de Massa*. São Paulo: Paz e Terra, 2000.

MARTIN-BARBERO, J. *Dos meios às mediações: comunicação, cultura e hegemon*ia. Rio de Janeiro: Editora da UFRJ, 2001.

MATTELART, A., MATTELART, M. *História das teorias da comunicação*. São Paulo: Loyola, 1999. MCLUHAN, Marshall. *Os Meios de Comunicação como Extensões do Homem*. São Paulo: Cultrix, 2006. THOMPSOM, John B. *Ideologia e Cultura Moderna: Teoria Social Crítica na Era dos Meios de Comunicação de Massa*. Petrópolis (RJ): Vozes, 1990.

![](_page_16_Picture_31.jpeg)

## **Uso de thin clients e LTSP como solução para economia de recursos e reutilização de hardwares obsoletos**

**Autores:** Lucas Gomes Farias **Orientador:** Gabriel de Souza

**Introdução**

LTSP (Linux Terminal Server Project – Projeto Servidor de Terminais baseado em Linux) é uma ferramenta criada pela comunidade de software livre.

Seu modelo básico é implementado com 1 servidor, 1 switch e n terminais (chamados também de clientes), conforme figura 1.

A funcionalidade desta solução é que o servidor é encarregado de realizar todo processamento e armazenamento de dados enquanto os clientes exibem apenas as imagens na tela, o que isenta a necessidade de máquinas potentes para ser utilizadas como terminais.

![](_page_17_Figure_9.jpeg)

Figura 1: Modelo básico LTSP

A evolução rápida dos softwares causa problemas quando se busca reutilizar hardware antigo. Os novos programas e sistemas operacionais exigem um potencial cada vez maior de processamento e de memória, depreciando rapidamente o hardware. Somadas a isso, encontram-se dificuldades de aquisição de equipamentos, preços superiores ao do mercado e dificuldades do descarte de um item de patrimônio público.

### **Objetivos**

Em uma linha de eficiência, economia de recursos e segurança, torna-se cabível o estudo sobre a viabilidade da implementação de uma estrutura utilizando-se um servidor de thin client, no caso o LTSP, fazendo a reutilização de hardwares, reduzindo a obsolescência destes equipamentos. Ou seja, obtêm-se estações de trabalho úteis praticamente sem acrescentar gastos e com maior segurança e menor necessidade de manutenção.

O projeto tem por objetivo estudar a implementação de servidores LTSP em nossa instituição, criando tutoriais para a replicação desta implementação em outros Câmpus.

Figura 2: Exemplo de laboratório montado com Hardware Obsoleto.

**Metodologia**

Inicialmente fizemos uma revisão literária das ferramentas que iriamos utilizar, bem como os casos de sucesso e de implementações conhecidos e relatados no site da ferramenta.

Foi realizado um teste inicial para uma maior familiarização com o ambiente, portanto foi instalado o LTSP numa estação contendo: processador core2quad, memória de 4GB, e com todas as configurações do servidor. Foram conectadas 18 máquinas ao servidor e todas foram inicializadas ao mesmo tempo.

![](_page_17_Picture_11.jpeg)

Figura 3 e 4: Teste isolado em laboratório.

### **Resultados e conclusões**

Com os estudos e testes foi possível identificar os benefícios provenientes da implementação da tecnologia em qualquer que seja a instituição, como reaproveitamento de hardwares obsoletos, a facilidade de manutenção de laboratórios, um melhor aproveitamento de máquinas potentes, dentre outras vantagens.

Conforme os requisitos apresentados, e analise da infraestrutura juntamente com a equipe de Tecnologia da informação, o Câmpus São José já dispõe da maioria dos recursos necessários e existe grande viabilidade para a implementação da tecnologia LTSP.

As máquinas obsoletas presentes no Câmpus poderão ser utilizadas como thin clients.

Considerando que metade das máquinas obsoletas do Câmpus (40) sejam reutilizadas, que em dois anos fosse necessário a troca de 30% do parque de maquinas administrativas(cerca de 30) por falta de recurso do hardware, e que a aquisição de uma máquina nova custe para a instituição R\$ 3.500,00(dados fornecidos pela Coordenadoria de TI do Câmpus) isso totalizaria uma economia de R\$ 245.000,00 em dois anos.

Conclui-se que a adoção da tecnologia no IFSC-SJ, bem como em outras instituições públicas, poderia ser tomada como política de futuro, pois o projeto LTSP é uma das inúmeras vertentes que trariam a tão buscada economia de recursos.

![](_page_17_Picture_24.jpeg)

### **Referências**

FILITTO, D.;OLIVEIRA JUNIOR, J. R. **A relevância da Tecnologia LTSP na inclusão Digital**, 2007. Disponível em: <http://www.uniesp.edu.br/revista/revista4/publi-art2.php?codigo=5> **Installation**. Disponível em:< http://wiki.ltsp.org/wiki/Installation>. MELO, R. **Terminais leves: Analisando as tecnologias XDMCP, NXSEVER E LTSP .** Disponível em <http://www.vivaolinux.com.br/artigo/Terminais-leves-Analisando-as-tecnologias-XDMCP-NXSEVER-E-LTSP>. MORIMOTO, Carlos E. **Terminais Leves com LTSP 4,2**. In: Guia, Guia do Hardware, 2006. Disponível em: < http://www.guiadohardware.net/guias/terminais-leves-ltsp/>.

LTSP Around the world, s. d. Disponível em: <http://www.ltsp.org/stories/>.

![](_page_17_Picture_29.jpeg)

# **IMAGENS DA DIVERSIDADE**

![](_page_18_Picture_3.jpeg)

O projeto "Imagens da Diversidade" foi contemplado por meio de seleção de

![](_page_18_Picture_5.jpeg)

edital interno do Câmpus São José em 2015 e teve por objetivo o debate acerca da diversidade sócio-cultural brasileira. A discussão se mostrava importante pois atualmente, observa-se em sala de aula, nos espaços de sociabilidade e, principalmente, nas redes sociais na internet um aumento nas manifestações públicas de opinião desrespeitosa no que concerne à compreensão do outro. Os discursos de intolerância têm se multiplicado e falas de ódio são confundidas com liberdade de expressão. Jaime Pinsky (2008) afirma que "várias facetas do preconceito se manifestam na escola com mais frequência do que gostaríamos de admitir. Além disso, a escola é um lugar privilegiado para discutir a questão do preconceito e até para iniciar um trabalho com vistas a atenuar sua força".

![](_page_18_Picture_7.jpeg)

Figura 1 – Imagens da Diversidade

## **2.Desenvolvimento**

O projeto "Imagens da Diversidade" teve duração de quatro meses. Nos primeiros meses, trabalhou-se na preparação do que chamamos de "Semana Imagens da Diversidade", a qual ocorreu entre os dias 15 e 19 de junho de 2015. Foram realizadas nove oficinas com participação de uma média de 70 pessoas de público em cada uma delas. As oficinas consistiam no debate de algum aspecto da diversidade sócio-cultural baseado em uma peça imagética, filme, obra de arte, videoclipe, etc.

As oficinas envolveram público interno e externo ao câmpus e auxiliaram na reflexão sobre os diversos tipos de preconceitos vivenciados no cotidiano como racismo, homofobia e xenofobia.

Para a abertura do evento foi apresentado o documentário "O outro lado de Hollywood", o qual questionava e demonstrava a presença e as representações da homossexualidade na cinematografia dos Estados Unidos. O primeiro debate foi proposto por estudantes da terceira fase do Curso Técnico Integrado em Refrigeração e Condicionamento de Ar Luan Kauffman, Nicolas Santos, Angell de Sousa e Nicoli Vieira, que apresentaram a oficina "Arte Queens" evidenciando a presença histórica das drag queens nas artes. A segunda oficina apresentou a matemática guarani. Intitulada "Contribuições da etnomatemática para o debate a respeito da lei 11645/11" e apresentada pelo professor Sérgio Florentino da Silva, a oficina apresentou modelos matemáticos utilizados pelos indígenas guarani.

"Questões contemporâneas sobre xenofobia", ministrada pelo professor Felipe de Souza, debateu o atual estado das migrações no Brasil e no mundo, em especial as que envolvem a região da Grande Florianópolis. Em "Naturalização do discurso da sexualidade", a professora Flávia Moreira propôs um debate sobre a homofobia levando em conta a desconstrução dos discursos que utilizam a natureza como argumento para o fomento de preconceitos. As questões envolvendo a linguagem e a variação linguística foram os temas de "Preconceito linguístico", oficina ministrada pela professora Julie Davet.

Figura 2 – Arte Queens

O filme "O Congresso Futurista" serviu de base para o debate da cidade pelo viés da Teoria Queer na oficina "Gênero, Corpo e Cidade" apresentado pelo professor da Universidade Federal da Fronteira Sul, Marcos Sardá Vieira. "Onde guardamos o nosso racismo?" apresentada pela professora Karine Pereira se propôs a questionar as ações cotidianas que revelam esse pesado legado da sociedade brasileira. E, por fim, foi apresentada pelo professor Alexandre Sardá Vieira a oficina "Construindo feminilidades no cinema", a qual debateu como as imagens cinematográficas podem construir representações de mulheres.

## **3.Considerações Finais**

Debater preconceitos no espaço da instituição de ensino é fundamental. Ainda que isso seja feito cotidianamente em sala-de-aula, concentrar as discussões as tornam mais evidentes e amplia seu alcance, promovendo desdobramentos na vivência escolar e atingindo sujeitos diversos.

Referência

PINSKY, Jaime. **12 faces do preconceito**. São Paulo: Contexto;2008.p .7.

![](_page_18_Picture_19.jpeg)

Figura 3 – Naturalização do discurso da sexualidade

# www.ifsc.edu.br

**Autor:** Gabriel Dai Pra de Camargo **Orientador:** Prof. Alexandre Sardá Vieira

# MedApp – Aplicativo do sistema TKmed

**Autor:** Kristhine Schaeffer Fertig **Orientador:** Luciano Barreto

## **DESCRIÇÃO**

O MedApp é um aplicativo para smartphone que representa a interface de programação e monitoramento do sistema TKmed. O aplicativo esta sendo desenvolvido

para o sistema Android, e se comunicará com o banco de dados do módulo MedServer através de comunicação Wi-Fi. Tanto o desenvolvimento das interfaces de entrada de dados tanto quanto a apresentação de relatórios para o usuário e cuidador é objeto deste projeto.

O TKmed consiste em um sistema de cuidado e assistência a medicação, constituído de um servidor de banco de dados (MedServer), de uma caixa eletrônica de armazenamento de medicamentos (MedBox), e um aplicativo para controle de informações úteis à administração do consumo de medicamentos (MedApp).

![](_page_19_Picture_9.jpeg)

### **ETAPAS**

O projeto MedApp será desenvolvido através das seguintes etapas:

**1.** Concepção da interface de usuário e especificação das funcionalidades do aplicativo.

**2.** Configuração de um servidor teste, para permitir a comunicação com um banco de dados simplificado. **3.** Implementação do App através da sua programação. **4.** Estudo e implementação da comunicação sem fio através da tecnologia e protocolo 802.11 – Wi-Fi. **5.** Teste da comunicação entre o aplicativo e servidor temporário através do envio de dados.

# **INSTITUTO FEDERAL SANTA CATARINA CAMPUS SÃO JOSÉ**

**6.** Documentação em meio digital do desenvolvimento do projeto e controle de versão do aplicativo.

**7.** Integração do MedApp com os subsistemas MedServer e MedBox.

### **DESENVOLVIMENTO**

Após realizada uma análise de requisitos do subsistema MedApp, foram definidas as especificações do projeto assim como as funcionalidades do aplicativo a serem implementadas. Dentre estas destaca-se o processamento dos dados de medicamentos e usuários cadastrados, assim como a visão geral do sistema TKmed para o melhor gerenciamento e controle das medicações. Através da modelagem do sistema foram desenvolvidas as funcionalidades de cadastros distintos e a implementação do aplicativo mobile básico. Para isso estão sendo utilizadas a ferramenta Cordova, bem como as linguagens de programação Web (HTML5, CSS e Javascript).

![](_page_19_Figure_12.jpeg)

![](_page_19_Picture_258.jpeg)

**CADASTRAR RECEITA** 

⊇<br>L∲ CADASTRAR USUÁRIO

 $\bigoplus$  NOVO MEDICAMENTO

O INSERIR MEDICAÇÃO

### **OBJETIVOS FINAIS**

O projeto visa desenvolver um aplicativo (MedApp) para dispositivo móvel, o qual é integrante do sistema em desenvolvimento TKmed. O aplicativo será utilizado para configurar a caixa de medicamentos eletrônica MedBox, cadastrar as informações do paciente (usuário) do sistema TKmed, assim como registrar informações das medicações, dos horários e da dosagem de ingestão dos mesmos.

www.ifsc.edu.br

![](_page_19_Picture_28.jpeg)

![](_page_19_Picture_29.jpeg)

Sistema TKmed e seus subsistemas MedApp, MedServer e MedBox

# Micro Vídeoaulas de Matemática de Alunos para Alunos

Helenluciany Cechinel, Maria Luiza Theisges, Marcos Moecke, Madeline Odete Silva Correa e Maria Lúcia Cidade de Souza

Este projeto de extensão do campus de São José do IFSC, utiliza tecnologias da informação no processo ensino-aprendizagem através da criação e

![](_page_20_Picture_245.jpeg)

publicação de micro vídeo aulas (MVA)s (KHAN, 2013). Pretende-se auxiliar no ensino da matemática dos alunos da educação básica.

### **Metodologia do Projeto**

**ETAPA 1: Levantamento das dificuldades dos alunos -** assuntos com grandes dificuldades de compreensão pelos estudantes das fases iniciais do curso de Engenharia de Telecomunicações, com auxílio das professoras de cálculo.

**ETAPA 2: Construção dos Mapas Conceituais –** o mapas são empregados para organizar de forma gráfica as relações entre os conhecimentos da área de matemática indicados como dificuldades.

![](_page_20_Figure_9.jpeg)

![](_page_20_Figure_10.jpeg)

**ETAPA 3: Elaboração –** construção pelos alunos-bolsistas de um roteiro via software *Snote,* com exemplos de aplicação de cada tema, seguido da análise das professoras de cálculo. Após a correção e aprovação um vídeo é gravado, o qual é também analisado pelas professoras antes de ser publicado. Para simplificar o processo de gravação, foram utilizados *software*s que permitem gravação simultaneamente da voz e da tela escrita, o *Explain Everything,* no *tablet.* Para corrigir eventuais problemas na imagem ou áudio utilizou-se o software *Camtasia.*

.

**ETAPA 4: Publicação no MathFácil -** foi criado um canal no *Youtube* e uma página no *Facebook*, onde são publicados os vídeos e informações sobre o projeto.

![](_page_20_Figure_12.jpeg)

**ETAPA 5: Divulgação nas escolas** – foram realizadas visitas com entrega de *flyer* contendo os links da página do *Facebook* e canal do *Youtube,* em turmas do Ensino Médio Integrado de Refrigeração e Ar Condicionado e Telecomunicações do IFSC/SJ e da EEB Professora Maria José Barbosa Vieira.

**ETAPA 6: Avaliação do projeto -** através de um *link* no *bitly,* foram contabilizados os acessos e origem desses *clicks*, visando determinar os vídeos mais acessados e mapear as maiores dúvidas dos alunos em matemática. Os alunos alcançados foram convidados a se inscrever *online* para receber mais informações sobre o projeto e participar da avaliação do projeto nos indicadores: qualidade dos vídeos, duração dos vídeos, metodologia de ensino de aluno para aluno e melhoria do desempenho escolar do aluno.

![](_page_20_Picture_16.jpeg)

### **REFERÊNCIAS**

![](_page_20_Figure_19.jpeg)

KHAN, Salman. **Um mundo, uma escola: A educação reiventada**. Rio de Janeiro: Intrínseca, 2013.

![](_page_20_Picture_22.jpeg)

![](_page_21_Picture_0.jpeg)

### INTEGRAÇÃO SOCIAL E EDUCAÇÃO SOLIDÁRIA

Alline S. Domingos; Fernando Muller da Silva; Jessica de Souza; Layssa A. Pacheco; Stephany P. Guimarães(1) Pedro Armando da Silva Jr. e Tiago Semprebom(2)

(1) Estudantes do Curso de Engenharia de Telecomunicações; Instituto Federal de Santa Catarina; São José, SC (2) Professores; Instituto Federal de Santa Catarina; São José, SC

### **INTRODUÇÃO**

O acolhimento institucional é um regime previsto no Estatuto da Criança e do Adolescente – ECA - como uma das formas de proteção e desenvolvimento sócioeducativo dos jovens. Esta medida deve ser utilizada sempre em caráter excepcional e em última instância, como forma de transição para o retorno ao convívio familiar.

Segundo o Artigo 92 do ECA, o acolhimento institucional adota os seguintes princípios:

- ➔preservação dos vínculos familiares e promoção da reintegração familiar;
- ➔integração em família substituta, quando esgotados os recursos de manutenção na família natural ou extensa;
- → atendimento personalizado e em pequenos grupos;
- → desenvolvimento de atividades em regime de coeducação;
- → não-desmembramento de grupos de irmãos;
- ➔evitar, sempre que possível, a transferência para outras entidades de crianças e adolescentes abrigados;
- ➔participação na vida da comunidade local;
- ➔preparação gradativa para o desligamento;
- → participação de pessoas da comunidade no processo educativo.

A Casa de Acolhimento ou, como também é conhecida, Casa Lar é o ambiente no qual as crianças e adolescentes são encaminhados pelo Juizado da Infância e da Juventude ou pelo Conselho Tutelar quando estes jovens não estão protegidos em sua forma integral, os quais não possuem laços familiares ou têm extrema fragilidade nestes vínculos.

No caso de adolescentes já privados de relacionamentos familiares, a Casa de Acolhimento busca criar e fortalecer vínculos comunitários, com o objetivo de buscar a progressiva autonomia emocional e financeira dos jovens, não implicando na privação de liberdade e na restrição de direitos.

Por outro lado, o Instituto Federal de Santa Catarina - IFSC - tem a missão de promover a inclusão e formação cidadã por meio da educação profissional, científica e tecnológica, gerando, difundindo e aplicando conhecimento e inovação, contribuindo para o desenvolvimento socioeconômico e cultural. Os valores da instituição são: ética, compromisso social, equidade, democracia, sustentabilidade e qualidade.

O projeto em desenvolvimento busca promover a formação de alunos cidadãos através de ações comunitárias, nas quais os estudantes do IFSC estão interagindo com crianças e os jovens acolhidos através de atividades regulares.

Em virtude das limitações financeiras, estruturais e de pessoal geralmente encontradas nas Casas de Acolhimento, os jovens residentes não têm oportunidades de participar regularmente, em seu tempo livre, de atividades externas. Sendo assim, do ponto de vista dos acolhidos, este projeto busca contribuir com o resgate da sua autoestima através da participação de atividades de cunho cultural, social, educacional e esportivo na comunidade.

### **ATIVIDADES REALIZADAS**

Em fevereiro de 2016, o IFSC firmou um extrato de cooperação técnica com o Centro Cultural Escrava Anastácia, mantenedor da Casa de Acolhimento Darcy Vitória de Brito, com vigência até dezembro de 2016.

A Casa de Acolhimento Darcy Vitória de Brito abriga crianças e adolescentes de ambos os sexos com idades entre 5 e 18 anos incompletos que necessitam de medida de acolhimento institucional.

O projeto conta com a colaboração de voluntários (Figura 1) que dão suporte para o desenvolvimento das ações e apoio financeiro para despesas como alimentação e demais gastos.

As atividades são realizadas uma vez ao mês, aos sábados preferencialmente ao ar livre, em lugares públicos e privados. Até o mês de julho do corrente ano foram realizados seis encontros, os quais são descritos resumidamente a seguir.

- Fevereiro. Parque Municipal da Lagoa do Peri Florianópolis. Atividades realizadas: Discussão sobre a importância da água, observação da flora e fauna local e brincadeiras na água.
- Março. Costa da Lagoa Florianópolis. Atividades realizadas: Passeio de barco, trilha, atividades náuticas na lagoa e na cachoeira.

● Abril. Praia da Daniela - Florianópolis. Atividades realizadas: caminhada, brincadeiras na água, visita ao Forte São José da Ponta Grossa com roteiro guiado pelo professor Alexandre Sardá Vieira do IFSC.

![](_page_21_Picture_29.jpeg)

Figura 1 - Atividades realizadas nos meses de Fevereiro a Abril.

- Maio. Parque Municipal de Coqueiros Florianópolis e Continente Shopping São José. Atividades realizadas: prática de esportes e utilização do parque infantil no período da manhã, sessão de cinema no turno da tarde.
- Junho. Santo Amaro da Imperatriz. Atividades realizadas: pescaria em um pesque-pague durante a manhã, caminhada e banho nas banheiras de águas termais de Caldas da Imperatriz à tarde.
- Julho. Parque Zoobotânico Brusque. Atividades realizadas: visita orientada com informações sobre os animais e as plantas do local, conscientização ambiental e passeio de teleférico.

![](_page_21_Picture_34.jpeg)

Figura 2 - Atividades realizadas nos meses de Maio a Julho.

### **CONCLUSÃO**

O projeto em execução vem incorporando conceitos de responsabilidade social na comunidade do IFSC em um viés diferenciado ao da formação acadêmica tradicional. Substituir o assistencialismo pela promoção da cidadania é algo pouco explorado pela sociedade organizada e por órgãos governamentais. Porém, é uma das formas mais eficientes de reconhecer a capacidade transformadora dos indivíduos que se sentem discriminados ou excluídos.

Com as oportunidades oferecidas até o momento, observou-se o aproveitamento dos jovens nos temas e assuntos abordados, sendo nítido o interesse e a alegria durante os encontros. A interação e a participação dos jovens proporcionou uma maior aproximação entre estes e os voluntários envolvidos, criando-se um vínculo de confiança no qual os jovens se sentem à vontade para conversar e trocar experiências.

Tem-se ciência que a experiência relatada neste artigo é restrita a um grupo de pessoas. Porém, através da divulgação destas ações e a ampliação do quadro de voluntários, acredita-se que esta iniciativa poderá vir a ser uma célula catalizadora de outras ações comunitárias organizadas ou em parceria com IFSC.

### **AGRADECIMENTO**

Os autores agradecem ao apoio dado pelo IFSC e dos seguintes voluntários e colaboradores que integram o projeto: Ana Paula Godinho, Cleber Arsego, Eraldo Silveira e Silva, Francislaine Dario, Maria de Fátima Machado e Silva, Mário de Noronha Neto, Nelson Jhoe Batistela e Raymundo A. Ghizoni.

### www.ifsc.edu.br

![](_page_22_Picture_0.jpeg)

### DISSEMINAÇÃO DA CIÊNCIA E DA TECNOLOGIA ATRAVÉS DE EXPERIÊNCIAS DIDÁTICAS<sup>(1)</sup>

Alline S. Domingos<sup>(2)</sup>, Elen M. Lobato<sup>(3)</sup>, Fernando M. da Silva<sup>(2)</sup>, Jessica de Souza<sup>(2)</sup>, Layssa A. Pacheco<sup>(2)</sup>,

Pedro Armando da Silva Jr<sup>(3)</sup>, e Stephany P. Guimarães<sup>(2)</sup>.

(1) Trabalho executado com recursos do Edital Aproex 01/2016, da Pró-Reitoria de Extensão e Relações Externas. (2) Estudantes do Curso de Engenharia de Telecomunicações; Instituto Federal de Santa Catarina; São José, SC (3) Professores; Instituto Federal de Santa Catarina; São José, SC. **INTRODUÇÃO**

O Brasil nos últimos anos avançou em todos os setores da economia e atualmente é a nona economia do mundo (EXAME, 2016). Entretanto, é notável a falta de mão de obra nas áreas de tecnologia, um quadro que tende a se agravar nos próximos anos e se destaca, em particular, a falta de engenheiros no mercado brasileiro. Enquanto países como o Japão e os Estados Unidos possuem em torno de 25 engenheiros por mil trabalhadores, o Brasil possui cerca de 6 profissionais (TELLES, 2009).

Apesar do país ter um grande PIB e crescimento elevado, boa parte da economia advém de commodities com pouco valor tecnológico agregado. Além disso, a participação do Brasil na produção científica mundial e no número de patentes originadas e registradas ainda está muito abaixo de países considerados desenvolvidos. Segundo o relatório da Organização Mundial de Propriedade Intelectual (CNI, 2014), até 2012 o Brasil tinha 41.453 patentes válidas, enquanto nos Estados Unidos eram de 2,2 milhões. Portanto, fica evidente a necessidade do país formar mais engenheiros com foco em desenvolvimento tecnológico.

Diante deste contexto, o projeto teve como objetivo principal despertar o interesse dos adolescentes para as áreas tecnológicas, bem como divulgar na forma de rotinas experimentais a área de telecomunicações.

A metodologia adotada para aplicação do projeto foi separada em duas formas de abordagem. Primeiramente, foram executados experimentos que mostraram basicamente alguns conceitos relacionados à telecomunicações. Posteriormente, foi aplicada uma oficina de Arduino na qual os estudantes executaram algumas experiências utilizando computador, plataforma programável e componentes eletrônicos. As duas abordagens foram realizadas com todos os alunos e feitas em sequência, O tempo total entre o início da apresentação das experiências e da oficina foi cerca de quatro horas.

### **EXPERIÊNCIAS DIDÁTICAS**

Tomando como base o Curso de Engenharia de Telecomunicações do IFSC Câmpus São José foram escolhidos experimentos (Figura 1) das seguintes áreas: sinais, eletricidade , telefonia e redes. Com o intuito de facilitar a compreensão dos experimentos, foram elaboradas apresentações dos conceitos físicos envolvidos.

O experimento sobre fibras ópticas explicou a composição, a maneira como transmitem informações, como funcionam na prática, onde são instaladas e sua importância na área de telecomunicações. E após a apresentação oral em formato de slides, os bolsistas realizaram em sala de aula um experimento prático com um kit óptico que permitiu demonstrar o princípio da refração empregando o experimento de Tyndall, o qual explica como a luz percorre um meio, tanto em linha reta quanto em curva, através de reflexões sucessivas.

O experimento de propagação do som demonstrou como a voz pode ser alterada em softwares através da mudança de tom, amplitude, timbre e outras características do sinal. Por meio da coleta de voz de um voluntário utilizando microfone, o som capturado foi tratado no software Audacity e assim, os estudantes puderam assimilar cada característica da voz e como é realizado o processamento de sinais de áudio.

O experimento máquina de ondas, possibilitou a compreensão de um fenômeno invisível da área de eletromagnetismo, que são as ondas propagadas no espaço. Com o auxílio desta máquina foi possível demonstrar de forma lúdica e clara, por meio de simulações, dois tipos de ondas comuns na área de telecomunicações que são as ondas estacionárias e as periódicas e, ainda, conceitos de reflexão de onda.

O experimento motor mínimo demonstrou conceitos físicos de eletromagnetismo, mais especificamente a indução eletromagnética, que ocorre quando um campo magnético variável incide sobre uma bobina, fazendo com que seja gerada uma corrente elétrica. Por outro lado, também demonstrou como a circulação da corrente elétrica produz um campo magnético.

![](_page_22_Picture_16.jpeg)

Figura 1 - Experimentos apresentados

### **OFICINA DE ARDUINO**

Devido a sua facilidade de operação e à sua grande utilização no ensino do curso de Engenharia de Telecomunicações, a plataforma Arduino UNO foi adotada para realização das oficinas práticas com os estudantes. Foram separadas três montagens de mini-projetos para serem executados: o circuito pisca-led, o circuito de semáforo e o circuito de campainha (Figura 2).

![](_page_22_Picture_20.jpeg)

Figura 2 - Imagens das oficinas ministrada

### **CONCLUSÃO**

Durante a execução do projeto, observou-se que há uma lacuna de conhecimento tecnológico na educação dos alunos das escolas públicas de ensino fundamental e médio, pois o ambiente escolar geralmente não proporciona um contato prático, o que ocasiona a falta de interesse por profissões na área das ciências exatas. Portanto, há a intenção de continuar com as oficinas, uma vez que o projeto atingiu o compromisso de instigar e despertar o interesse tecnológico e científico.

### **REFERÊNCIAS**

EXAME. **Brasil cai para a posição de 9ª economia do mundo.** Mar. 2016. Disponível em: <http://exame.abril.com.br/economia/noticias/pib-em-dolar-cai-25-e-brasil-cai-paraa-posicao-de-9a-economia-do-mundo >. Acesso em 15 jun. 2016.

TELLES, Marcia. Brasil sofre com a falta de engenheiros. **Revista Inovação em Pauta**, Brasília, n. 6, p 11-15, maio/ago, 2009.

CNI. **Brasil ocupa penúltima posição em ranking de patentes válidas.** Abr. 2014. Disponível em: <http://www.portaldaindustria.com.br/cni/imprensa/2014/04/1,3590 brasil-ocupa-penultima-posicao-em-ranking-de-patentes-validas.html>. Acesso em 23 mai. 2016.

![](_page_22_Picture_28.jpeg)

![](_page_23_Picture_0.jpeg)

# A construção de material didático bilíngue: as Ciências Físicas e Químicas no mundo Guarani

**Autores:** Graciela Noemi Alvarez de Croce **Orientador:** Profª Ana Paula Pruner de Siqueira

### **Introdução**

Conforme aponta o antropólogo indígena Gersem Luciano, desde a constituição de 1988 a educação escolar indígena passou a ter como razão a valorização do sujeito indígena bem com das suas relações e conhecimentos. Até então, pretendia-se inserir esse sujeito e 'civilizálo'. Assim, após a constituição cidadã inicia-se a busca pelo caminho que privilegie a pluralidade das comunidades indígenas, visto que cada grupo tem as suas especificidades. Cada grupo indígena percebe a educação formal de uma maneira. Os Guarani por muito tempo resistiram a esse processo por entenderem que a escola era um meio do homem branco subjugá-lo.

Em Torres - RS, a comunidade Guarani Nhu Porã almeja uma escola que concilie ambos os saberes, valorizando a língua materna, mas ao mesmo tempo não ignorando que eles vivem rodeados de não indígenas e estabelecem diariamente relações com os mesmos.

Nosso contato e parcerias com a comunidade indígena Guarani de Torres iniciou-se em 2014. Ao longo desse período, estabelecemos uma relação de confiança e trocas significativas. As demandas da comunidade e em especial da escola indígena são imensas. Apesar da estrutura física ter melhorado durante o tempo que estamos lá, ainda há dificuldades com material didático e recursos tecnológicos.

Resultado final do segundo projeto envolvendo IFSC e a comunidade Guarani de Torres realizado em 2014

Dentro deste contexto surgiu a proposta do presente projeto desenvolvido em 2015 conforme os objetivos listados abaixo;

### **Objetivos:**

- Realizar ao longo do período do projeto discussão de conteúdos presentes em grade curricular de Química e que sejam de interesse da comunidade escolar indígena;

Imagem 01 Imagem 02

![](_page_23_Picture_17.jpeg)

![](_page_23_Picture_19.jpeg)

Imagem 03 **Imagem 04** 

- Promover a troca de saberes entre a comunidade indígena e a comunidade acadêmica;

- Confeccionar dois materiais/livretos em guarani e português dos temas debatidos na escola indígena pelos alunos do IFSC de Física e Química;

### **Desenvolvimento**

O projeto contou com a bolsista Graciela Noemi Alvarez e com cinco alunos da unidade curricular Projeto Integrador IV do curso de Licenciatura em Ciências da Natureza. Decidimos que a temática geradora das atividades na escola indígena seria **Transformações.** Assim, estabelecemos cinco intervenções na aldeia propondo debater os seguintes temas: a produção natural de tintas e os significados das pinturas corporais (imagem 01); produção da compostera e debate sobre o lixo (imagem 02); plantio das mudas e observações do seu crescimento (imagem 03 e 04); confecção da horta da comunidade. Com exceção do último objetivo, conseguimos elaborar todo o planejamento. Contudo, tivemos dificuldades em retornar à aldeia para finalizarmos a construção da horta, em virtude da organização social da escola indígena. Elaboramos material sobre as atividades desenvolvidas, todavia, também não conseguimos apresentar ao professor indígena.

![](_page_23_Picture_9.jpeg)

![](_page_23_Picture_10.jpeg)

![](_page_23_Picture_11.jpeg)

## **Considerações finais**

Apesar de não termos finalizados todos os nossos objetivos, o projeto foi significativo na formação dos futuros docentes em Química, visto que tiveram que elaborar metodologias de ensino para lecionar numa comunidade com percepção de mundo e língua distintas a deles. Os acadêmicos confrontaram-se com uma outra noção de espaço escolar, visto que a escola indígena é um espaço aberto, frequentado por todos, sem sinais delimitando o início e o fim da aula nem acesso a recursos tecnológicos de ensino.

![](_page_23_Picture_26.jpeg)

# JOVENS TALENTOS EM FÍSICA

**Autores:** Silney de Aquino Silva Junior, Vinicius Jacques **Orientador:** Prof. Vinicius Jacques

![](_page_24_Picture_3.jpeg)

Segundo dados da Coordenação de Aperfeiçoamento de Pessoal de Nível Superior (CAPES), aproximadamente 1% dos estudantes que completam o Ensino Médio optam por seguir carreiras científicas. No entanto, este índice, que já é muito baixo, não se efetiva devido à imensa evasão dos Cursos Superiores da área de Exatas, Ciências e suas Tecnologias.

O resultado é a absurda carência de profissionais das áreas científico-tecnológicas, como, por exemplo, professores de Física, Química e Matemática, além do ínfimo índice de cientistas brasileiros com destaque e contribuições em Tecnologia e Ciência de ponta no cenário internacional.

Nosso país, infelizmente, é inexpressivo em todas as categorias do Prêmio Nobel, inclusive quando comparado com nossos vizinhos da América Latina ou nossos companheiros de agrupamento econômico BRICS (Brasil, Rússia, Índia, China e África do Sul). Mesmo quando reduzidas às categorias científicas continuamos não agraciados e atrás da Argentina e México.

Estes indicadores são preocupantes para sociedades cujas economias têm uma imensa necessidade de cientistas e engenheiros para se desenvolver sem se tornarem reféns ou dependentes de tecnologias estrangeiras. O número de estudantes de Ciências já está num patamar de total insuficiência para as necessidades da economia e indústria brasileira e, acima de tudo, para lidar com os problemas a serem enfrentados pelas sociedades do futuro.

Como uma das estratégias para minimizar esta limitação, a Sociedade Brasileira de Física (SBF) lançou em 1999 a Olimpíada Brasileira de Física (OBF) e em 2010 a Olimpíada Brasileira de Física das Escolas Públicas (OBFEP). Atualmente estas competições contam com a colaboração de diversos institutos e universidades federais na organização de desafios intelectuais que visam despertar e estimular o interesse pela Física. Neste cenário, surge o Projeto "Jovens Talentos em Física e suas Tecnologias".

# **OBJETIVOS**

- Despertar e estimular o interesse pela Física;
- Proporcionar desafios aos estudantes;
- Sensibilizar os estudantes dos Cursos Técnicos Integrados a

participarem voluntariamente da OBF;

- Preparar os estudantes do câmpus São José para a realização das provas da OBF e OBFEP de 2015;

- Identificar e potencializar novos talentos em Física e suas Tecnologias;

![](_page_24_Picture_34.jpeg)

![](_page_24_Picture_4.jpeg)

- Credenciamento da Escola na OBF e OBFEP;
- Divulgação do Projeto na Escola;
- Sensibilização dos estudantes a participarem do projeto;
- Inscrição dos alunos na OBF e OBFEP;
- Encontros de estudos;
- Aplicação das provas da OBF e OBFEP;
- Correção das provas da 1ª fase da OBF e OBFEP;
- Lançamento das notas da 1ª fase;
- Aplicação das provas da 2<sup>ª</sup> fase da OBFEP;
- Divulgação e empréstimo de livros de divulgação científica.

## **RESULTADOS**

![](_page_24_Picture_307.jpeg)

![](_page_24_Picture_308.jpeg)

Sem execução do projeto

![](_page_24_Picture_29.jpeg)

**Medalha de Bronze OBFEP 2015**

### **Naciona**l

![](_page_24_Picture_36.jpeg)

### **Medalha de Ouro OBFEP 2015 Estadual**

![](_page_24_Picture_38.jpeg)